# TD 1 : éléments de correction. Partie 1

Alain Cournier

Licence 3 : Systèmes distribués

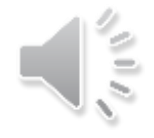

#### CIJU sur graphe quelconque

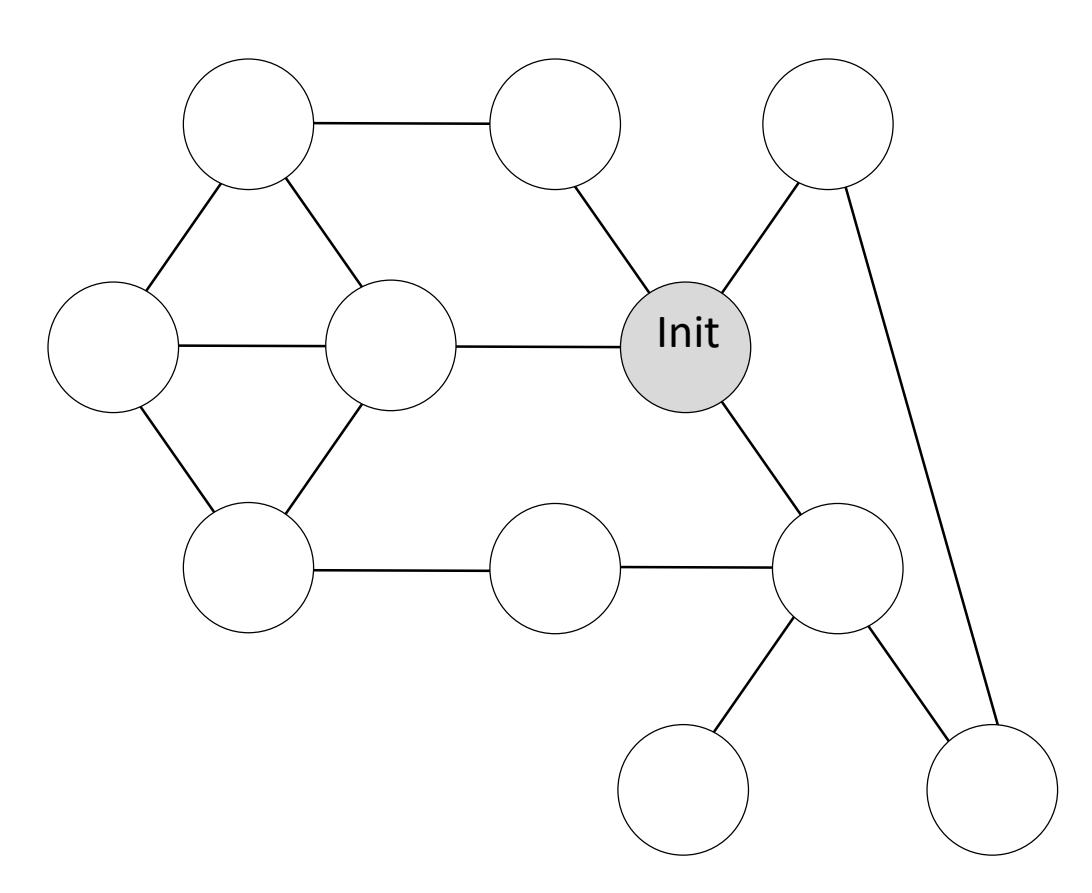

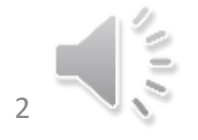

# Exercice 1 : Le piège

• Dans un arbre si on envoie le jeton sur le canal i alors si le jeton nous revient il arrivera par le canal i. C'est faux dans un graphe.

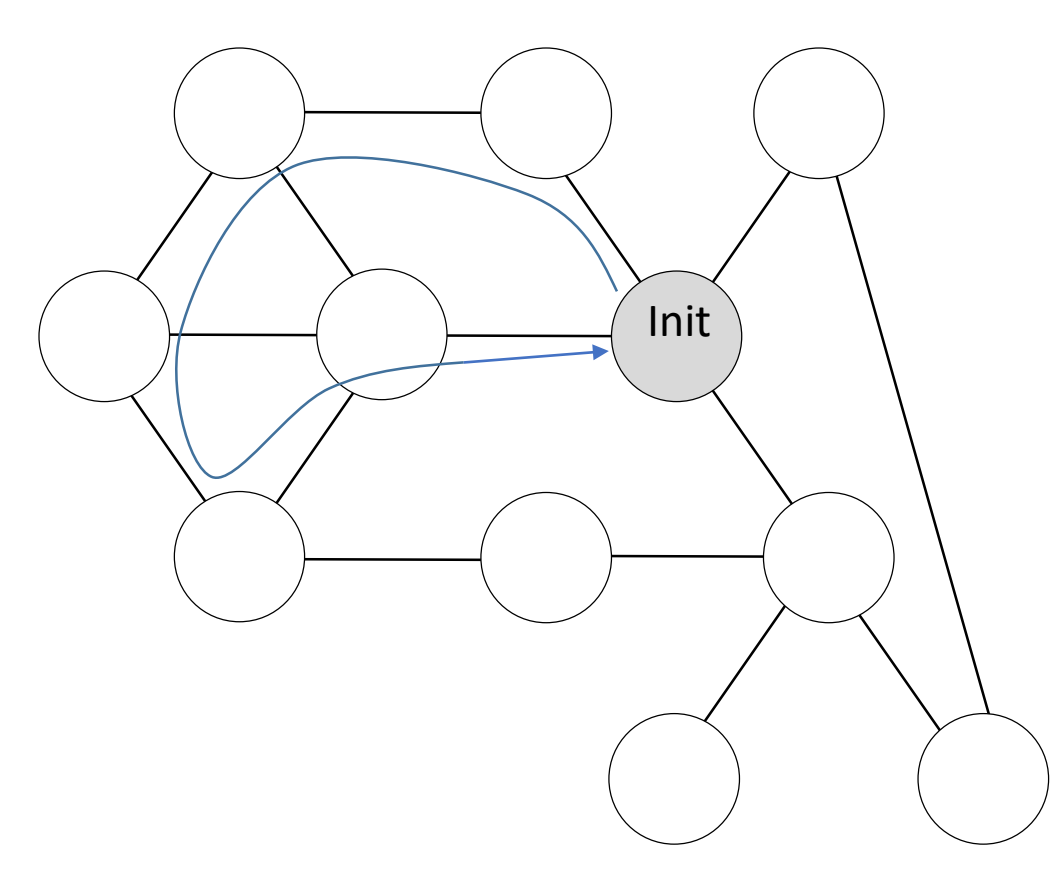

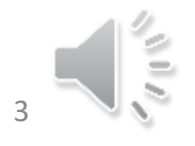

# Exercice 1

- La première réception se distinguera toujours avec notre booléen
- Afin de savoir si le jeton reviens par le canal où il a été envoyé nous pouvons :
	- Stocker dans une variable le canal par lequel il est parti
	- Regarder si le jeton revient par un canal déjà visité
- Les deux solutions sont équivalentes : il faut en choisir une. Je prendrai la seconde

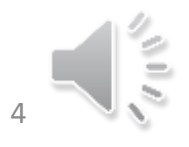

# Exercice 1 CIJUG :Variables et constantes

- 1 seul initiateur
- Message J
- Constante Voisins : ensemble des canaux
- Var C, s, Père : canal
- V : ensemble de canaux initialisé à Voisin
- prem reception : booléen initialisé à VRAI

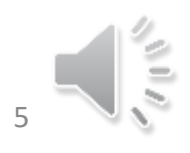

# Exercice 1 CIJUG : Initiateur

Spontanément

Créer le jeton J ; prem\_reception  $\leftarrow$  Faux  $s \leftarrow$  Choix(V) ;  $V \leftarrow V\{s\} \setminus V$  Lire comme retirer s de V

Envoyer J à s

À la réception de J par C

Si C ∈ V alors s ← C \\ Retour à l'envoyeur

Sinon

Si V=Ø Alors V $\leftarrow$ Voisins FinSi \\ Commencer un nouveau tour

 $s \leftarrow$ Choix(V) ;

V ← V \ {s}; Envoyer J à s

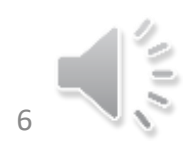

# Exercice 1 CIJUG : Non-Initiateur

### À la réception de J par C

Si prem\_reception Alors

prem\_reception  $\leftarrow$  FAUX; Père $\leftarrow$ C ; V $\leftarrow$ V\{Père}

FinSi

```
Si C ∈ V alors s ← C; V ← V \{s}; \ Retour à l'envoyeur
```
Sinon

Si V=Ø Alors V $\leftarrow$  Voisins; s $\leftarrow$  Père; prem\_reception  $\leftarrow$  Vrai \\ Renvoie au père Sinon  $s\leftarrow$ Choix(V) ;  $V\leftarrow V\{s\};$ Envoyer J à s

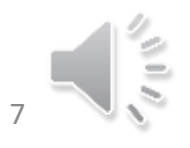

### CIJU sur graphe quelconque

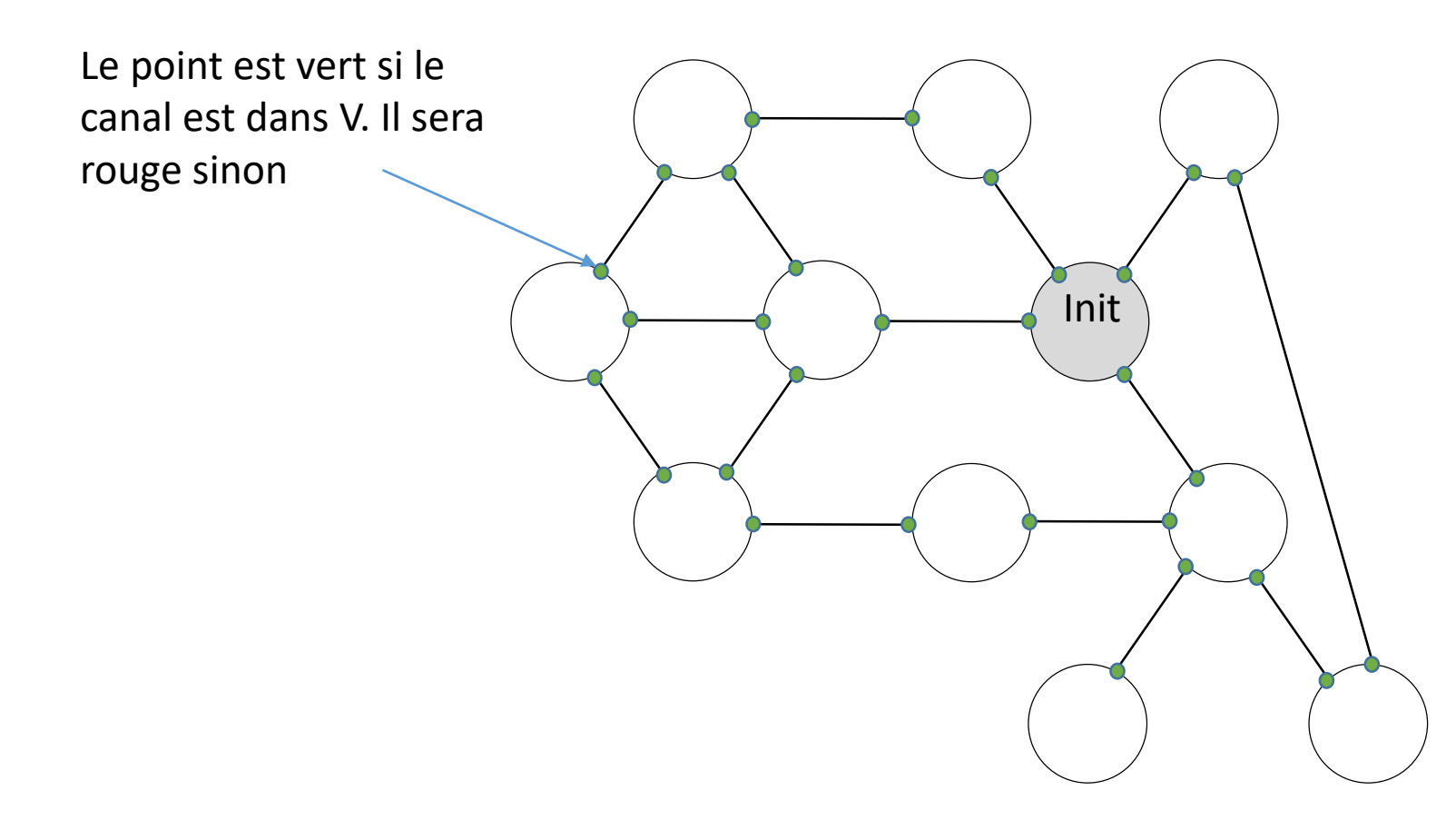

### CIJU sur graphe quelconque

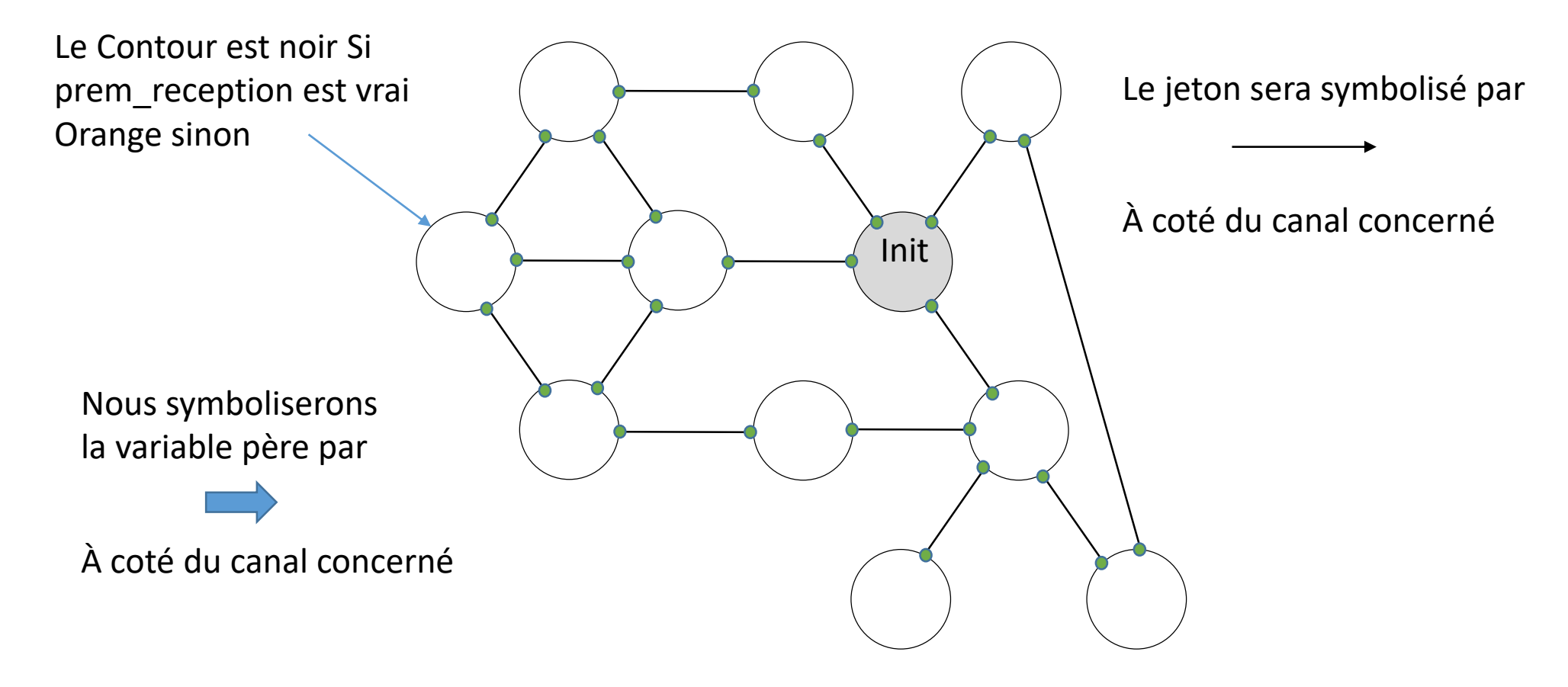

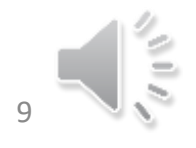

### CIJU sur graphe quelconque

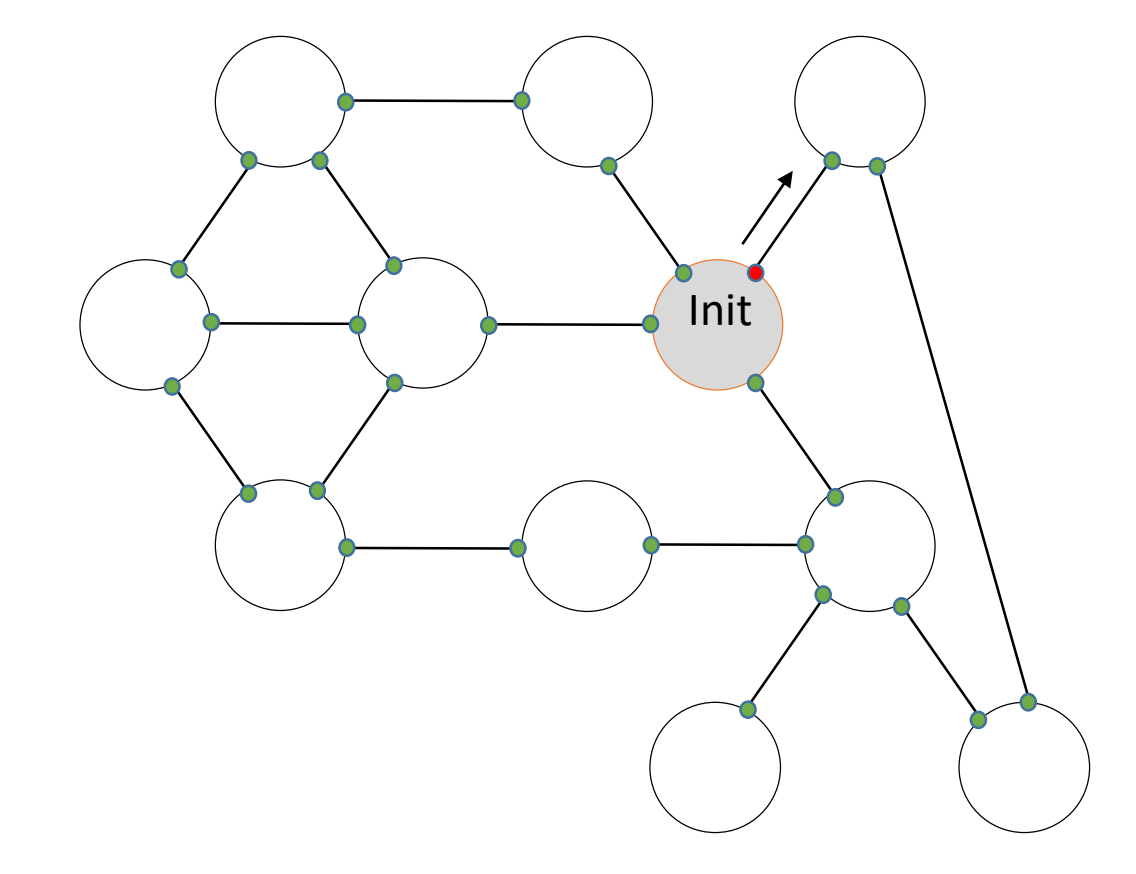

Spontanément Créer le jeton J ;  $prem\_reception \leftarrow Faux$  $S \leftarrow \text{Choix}(V)$ ;  $V \leftarrow V \{s\}$ Envoyer J à s

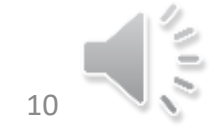

#### CIJU sur graphe quelconque

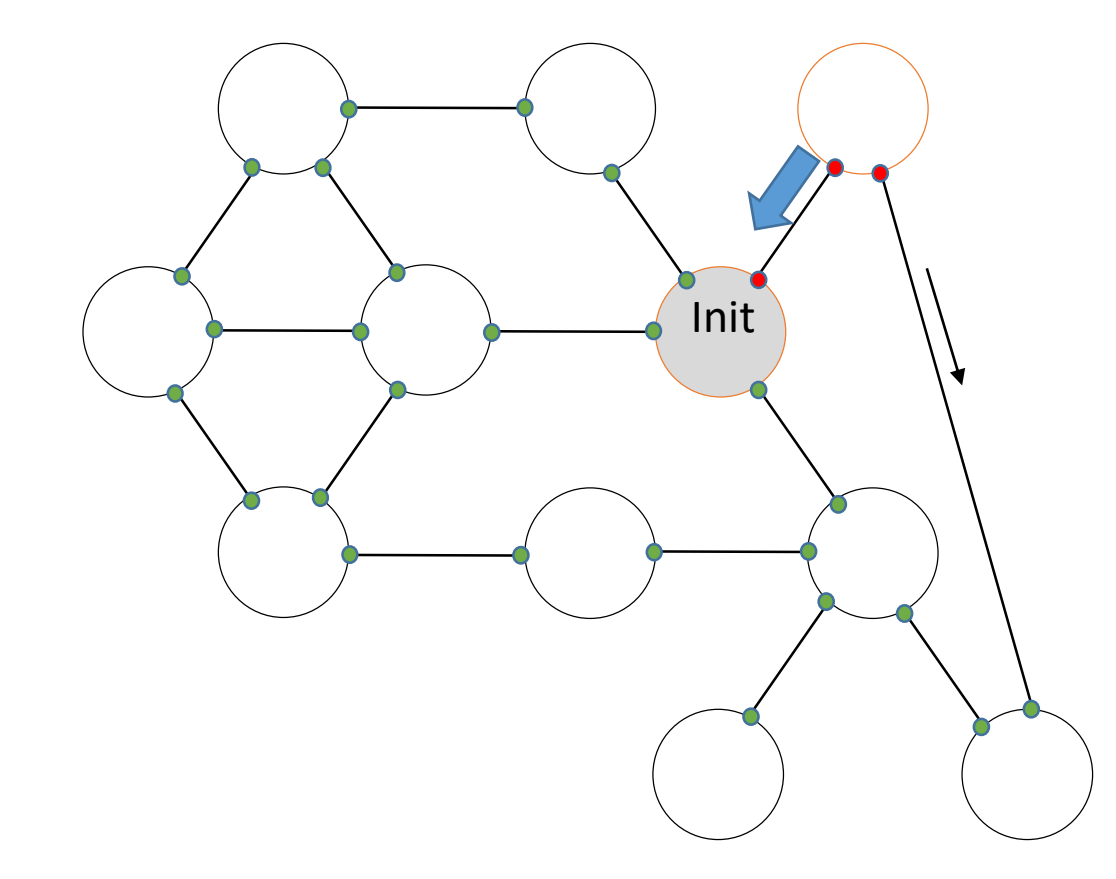

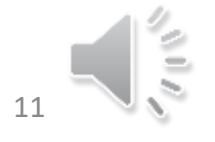

#### CIJU sur graphe quelconque

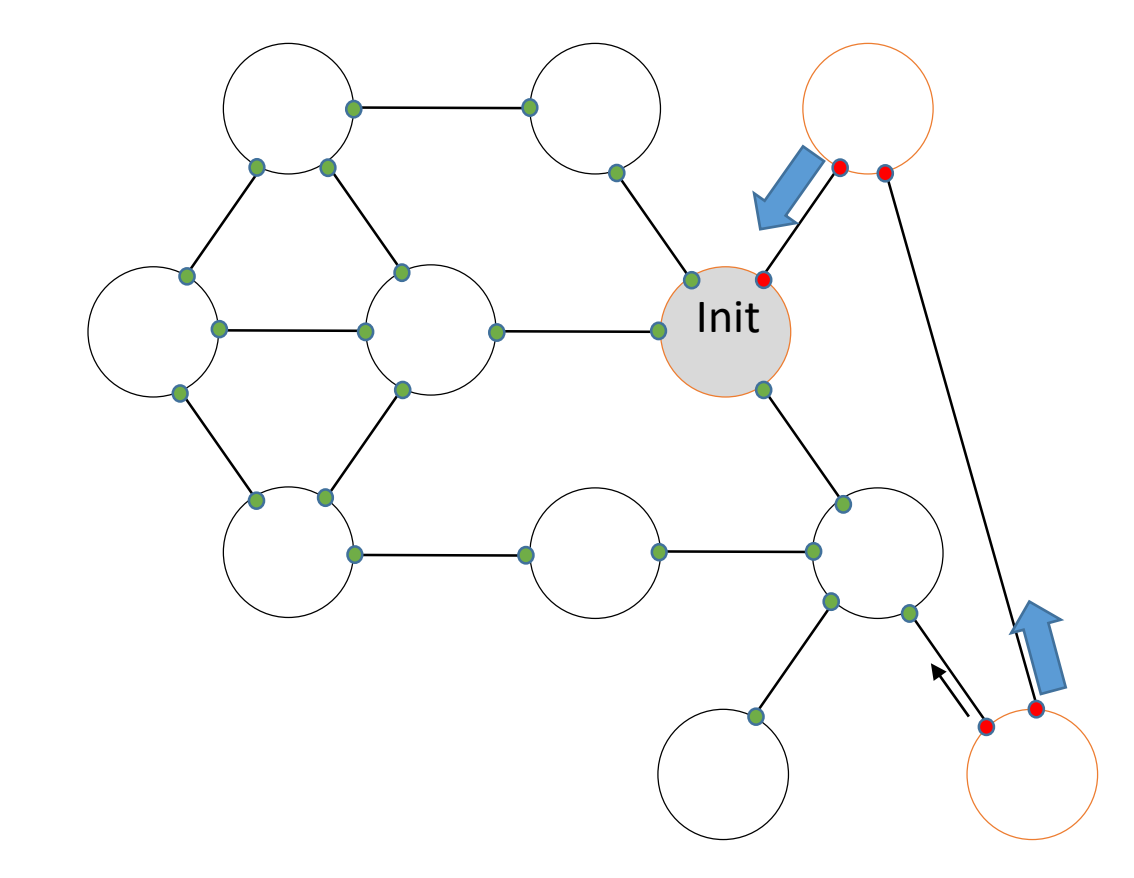

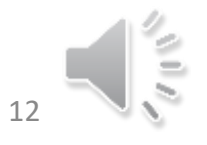

#### CIJU sur graphe quelconque

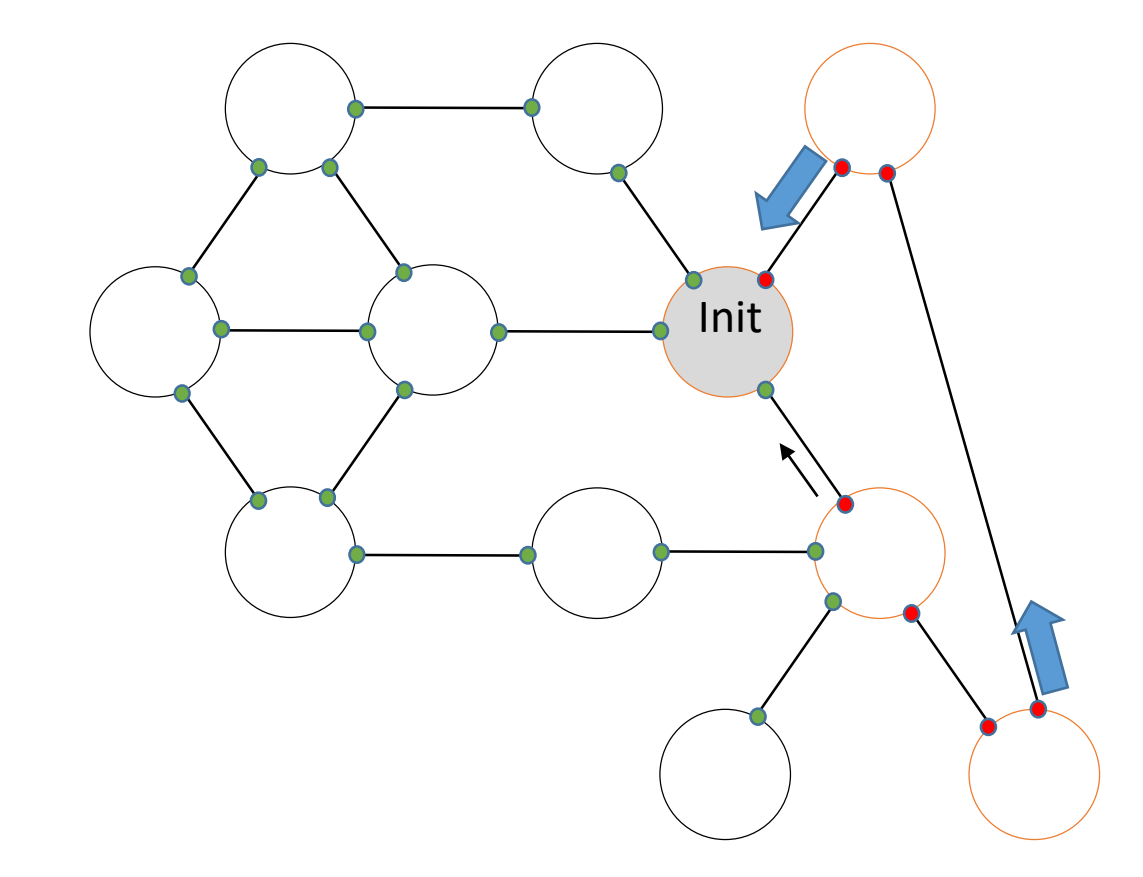

#### CIJU sur graphe quelconque

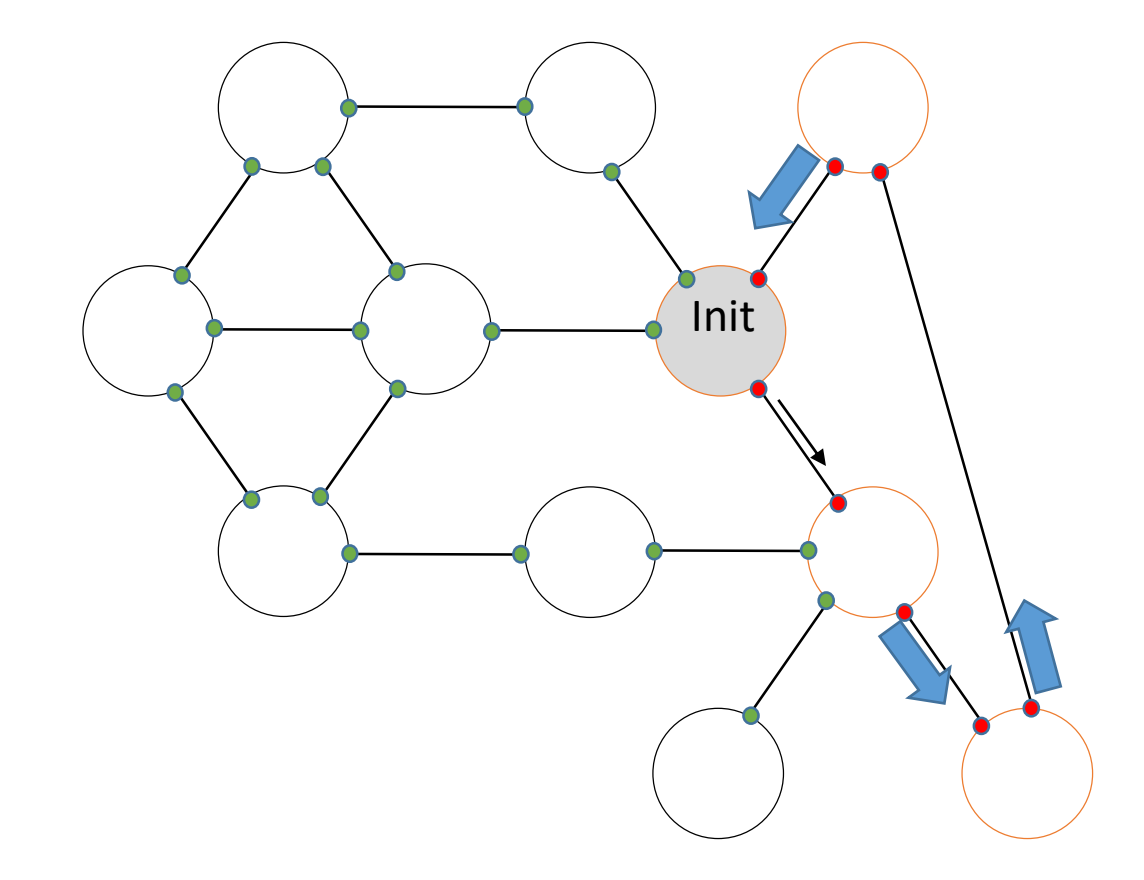

À la réception de J par C  $Si C \in V$  alors  $s \leftarrow C$ Sinon Si V=Ø Alors V $\leftarrow$ Voisins FinSi \\ Commencer un nouveau tour  $S\leftarrow$ Choix(V); V<V\{s}; Envoyer J à s

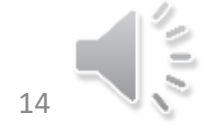

### CIJU sur graphe quelconque

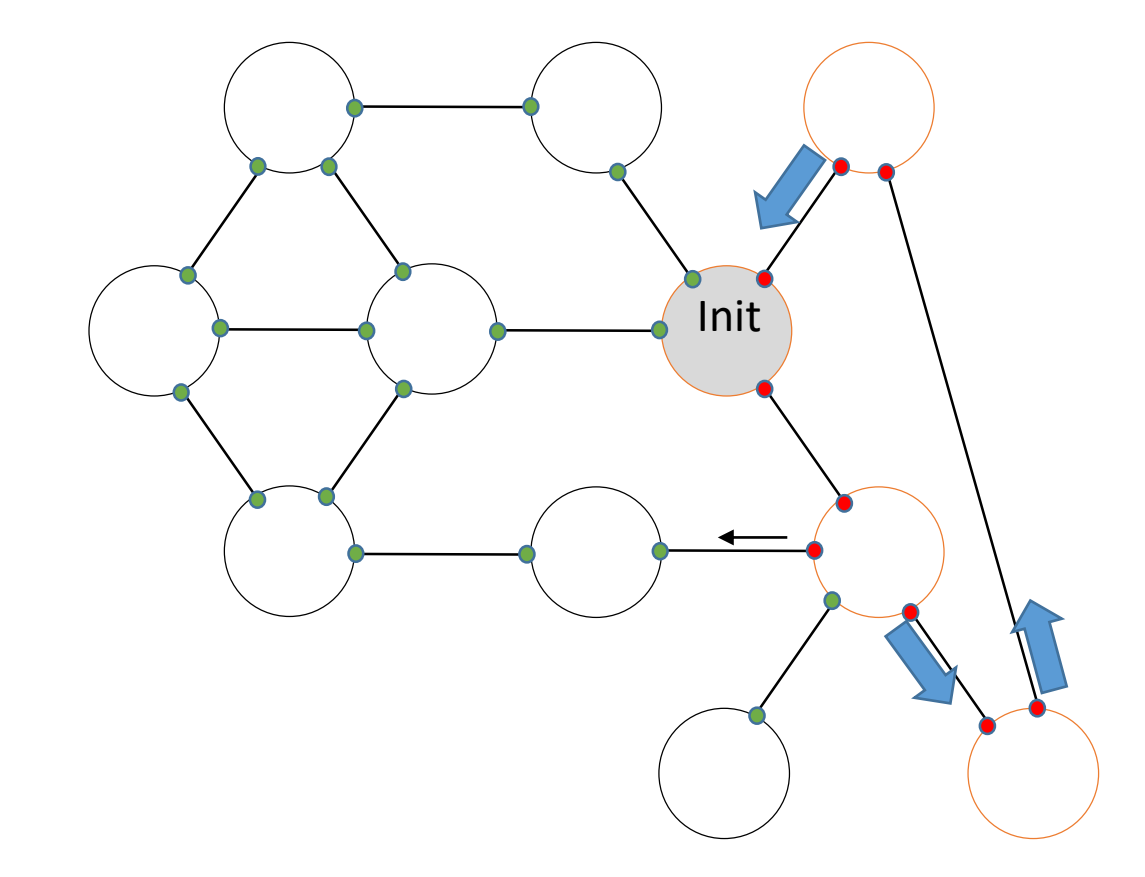

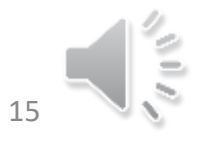

### CIJU sur graphe quelconque

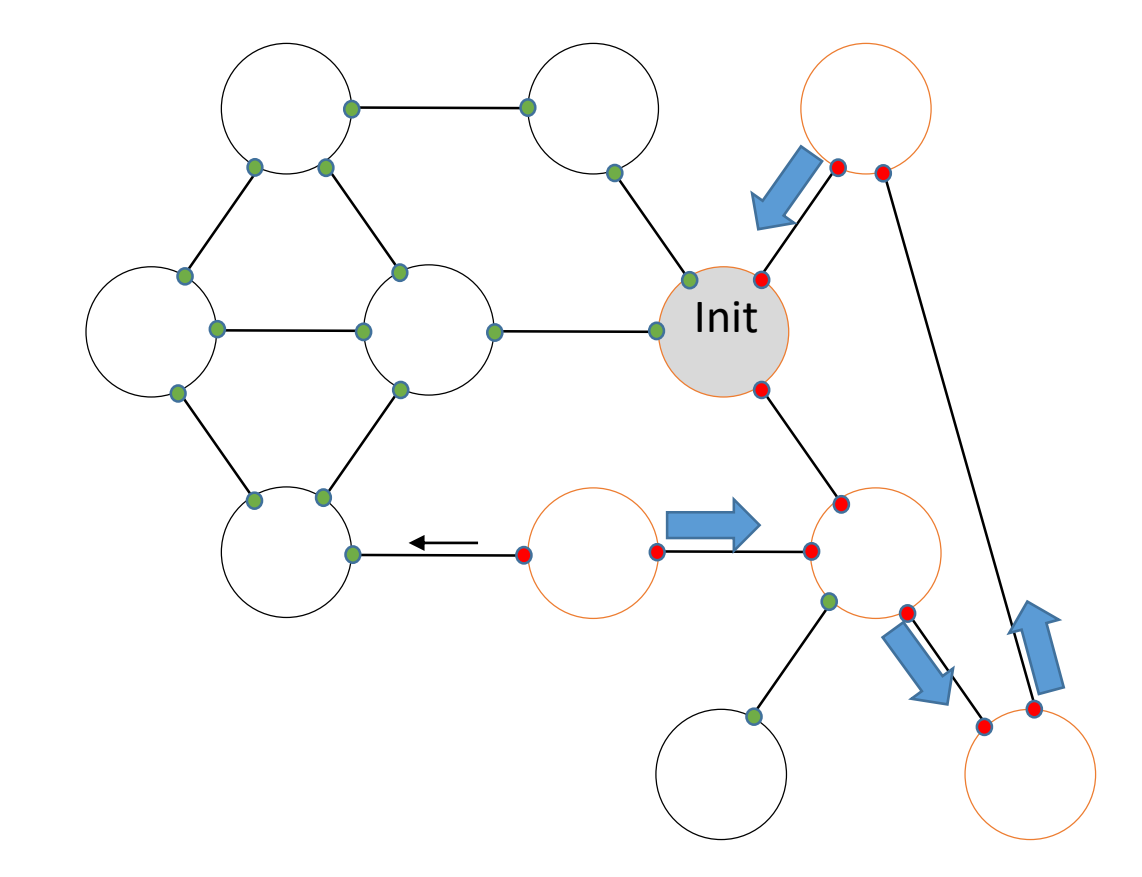

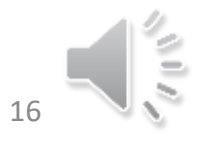

### CIJU sur graphe quelconque

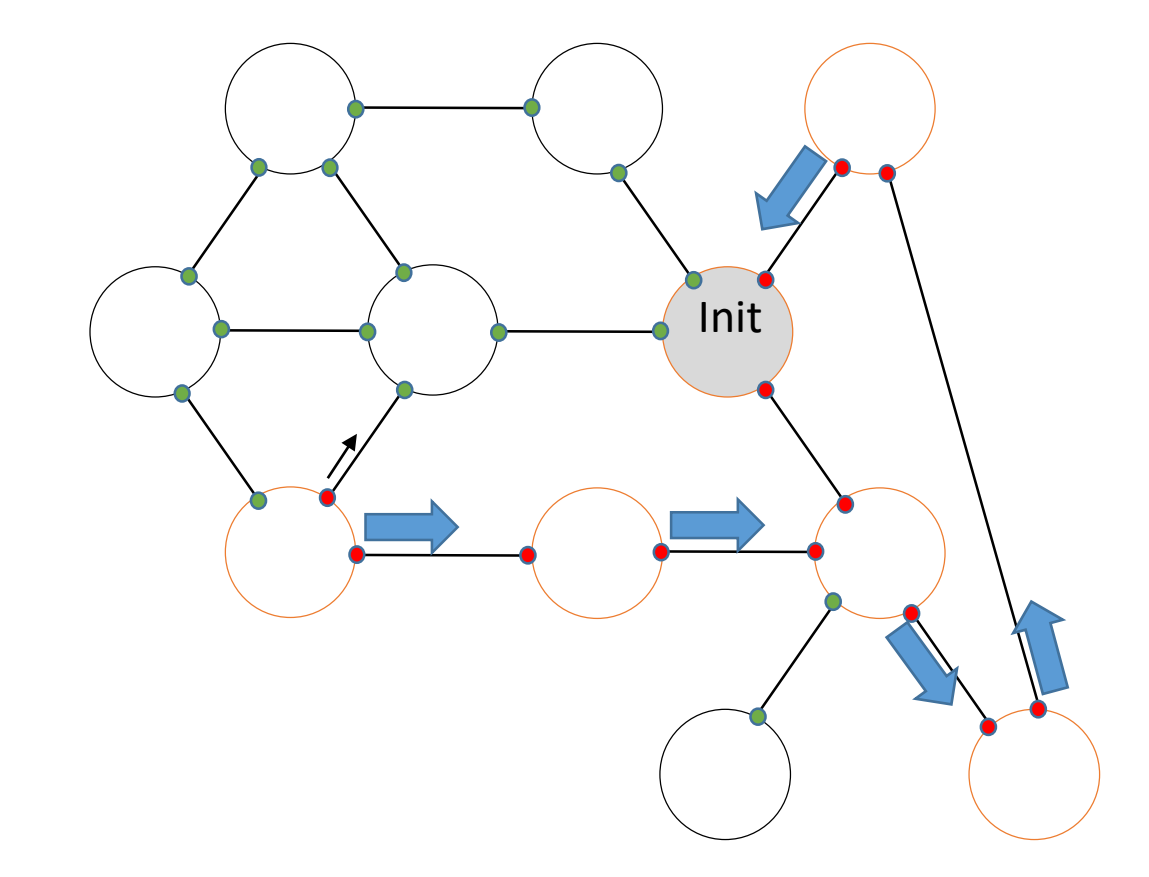

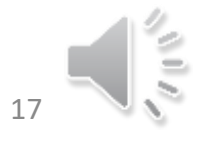

### CIJU sur graphe quelconque

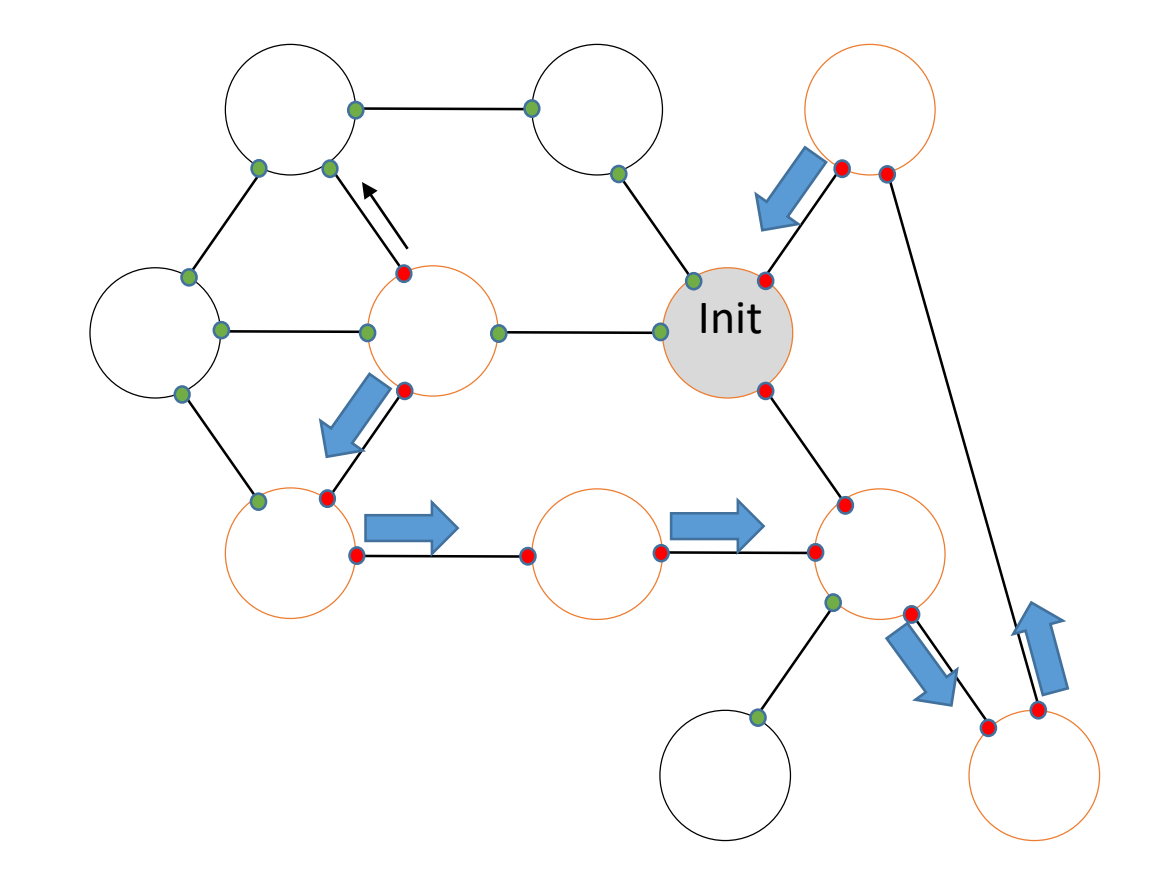

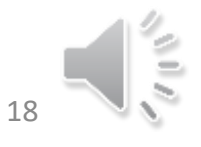

### CIJU sur graphe quelconque

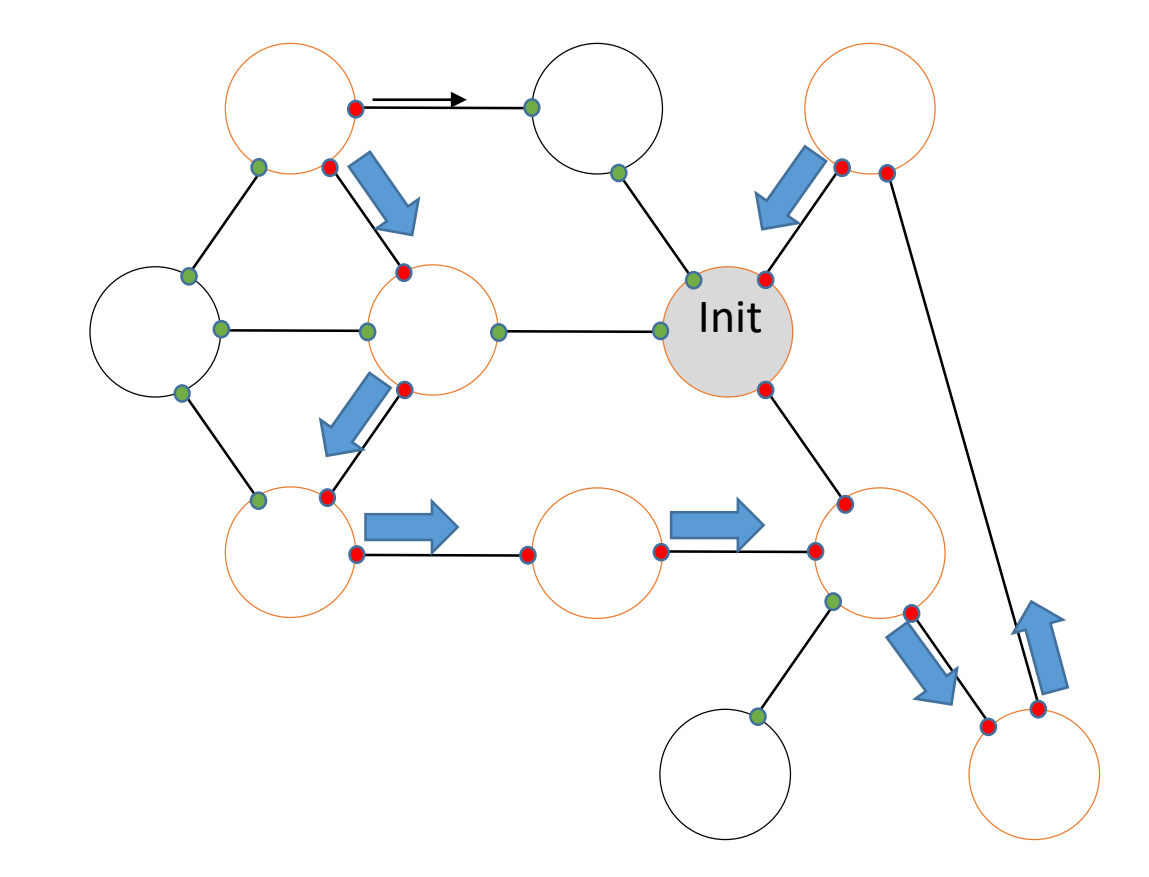

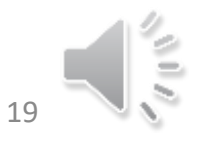

#### CIJU sur graphe quelconque

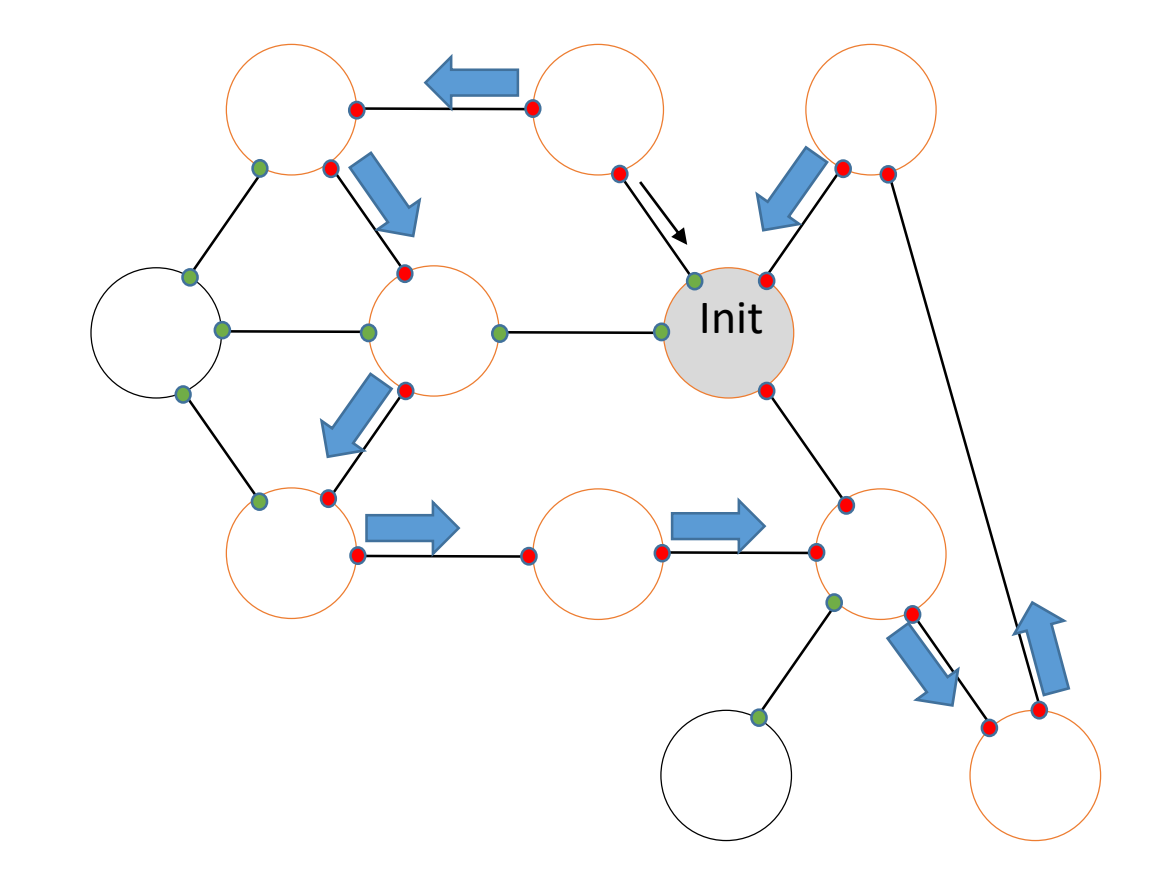

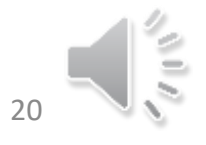

#### CIJU sur graphe quelconque

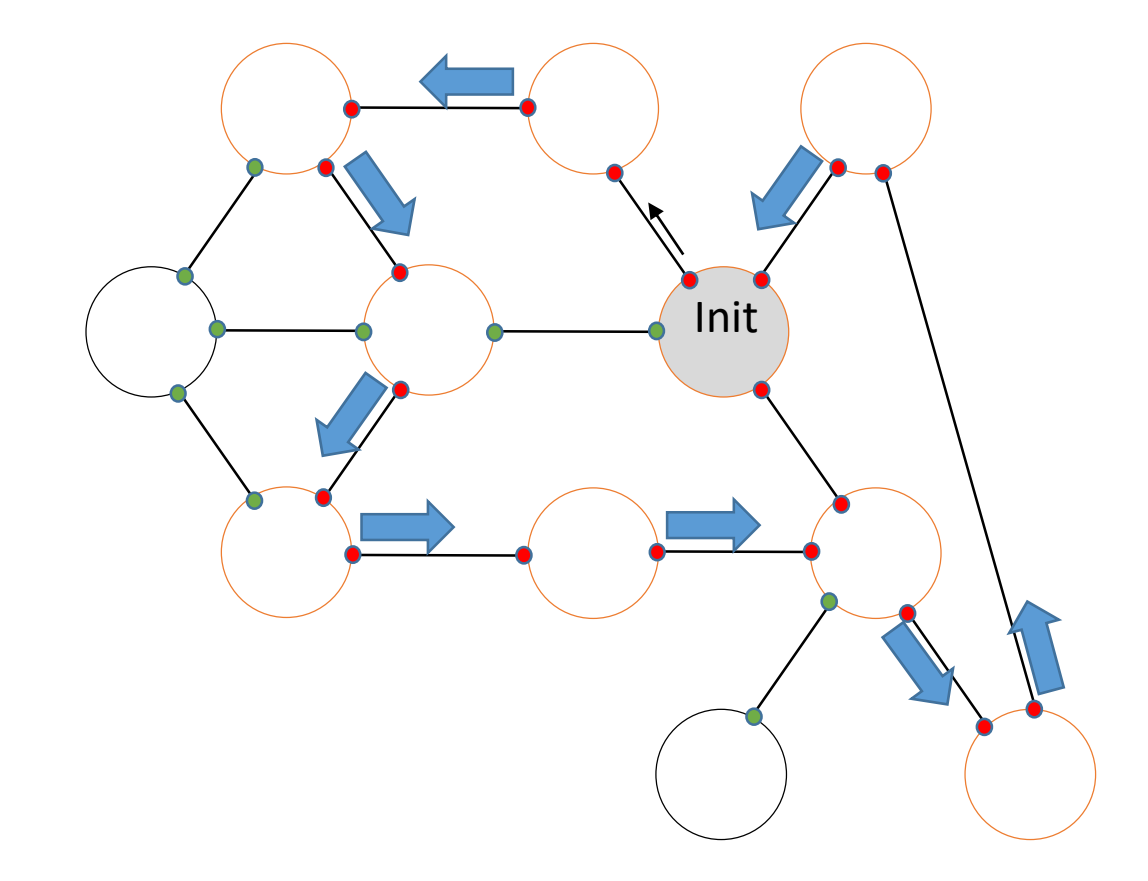

À la réception de J par C  $Si C \in V$  alors  $s \leftarrow C$ Sinon Si V=Ø Alors V $\leftarrow$ Voisins FinSi \\ Commencer un nouveau tour  $S\leftarrow$ Choix(V); V<V\{s}; Envoyer J à s

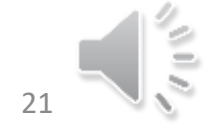

### CIJU sur graphe quelconque

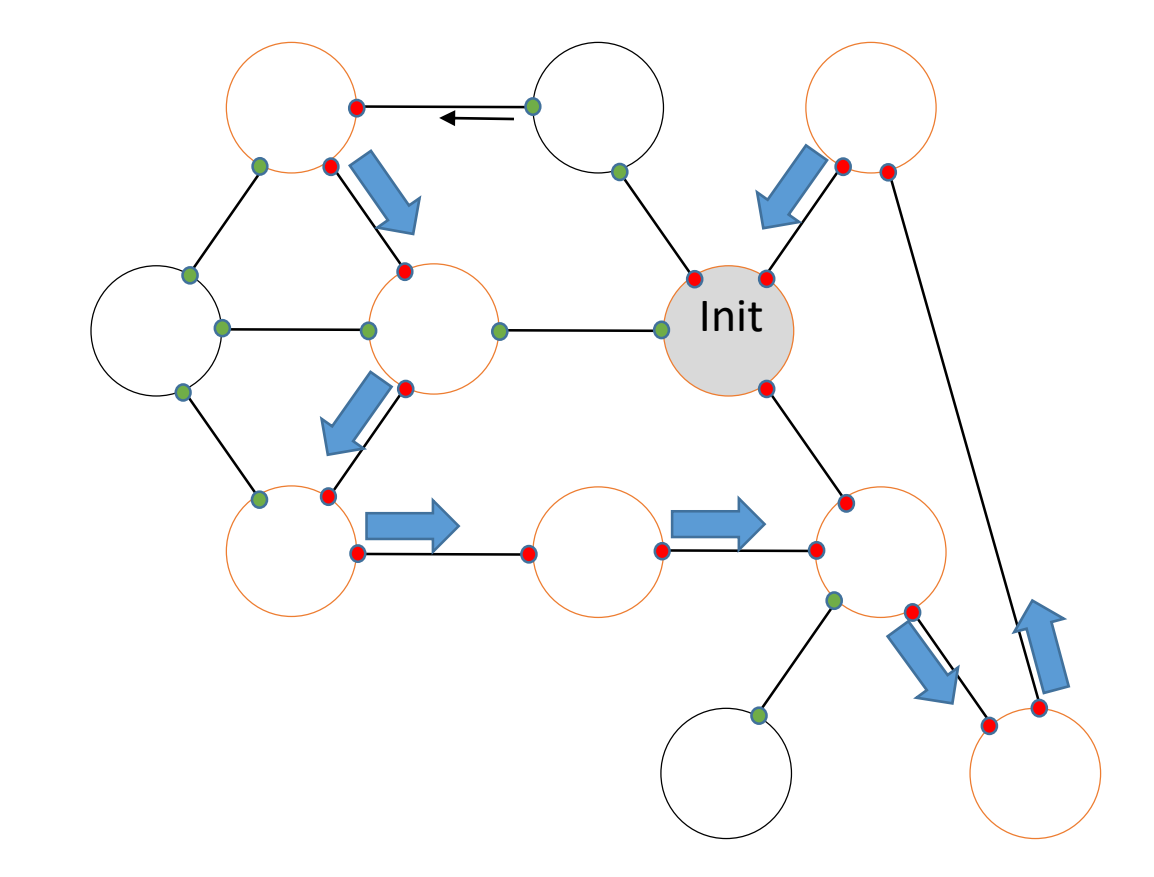

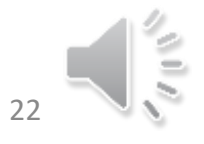

### CIJU sur graphe quelconque

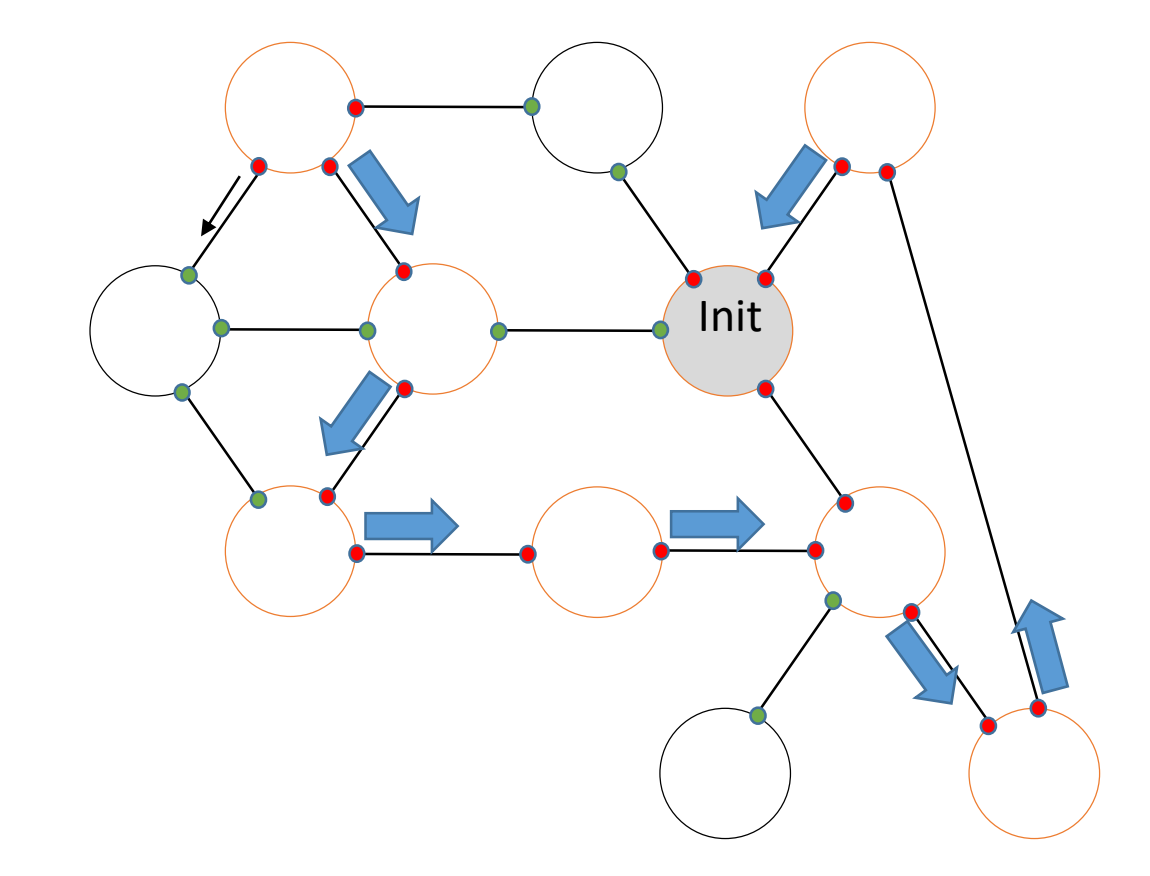

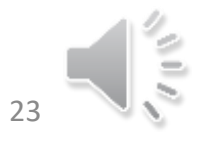

#### CIJU sur graphe quelconque

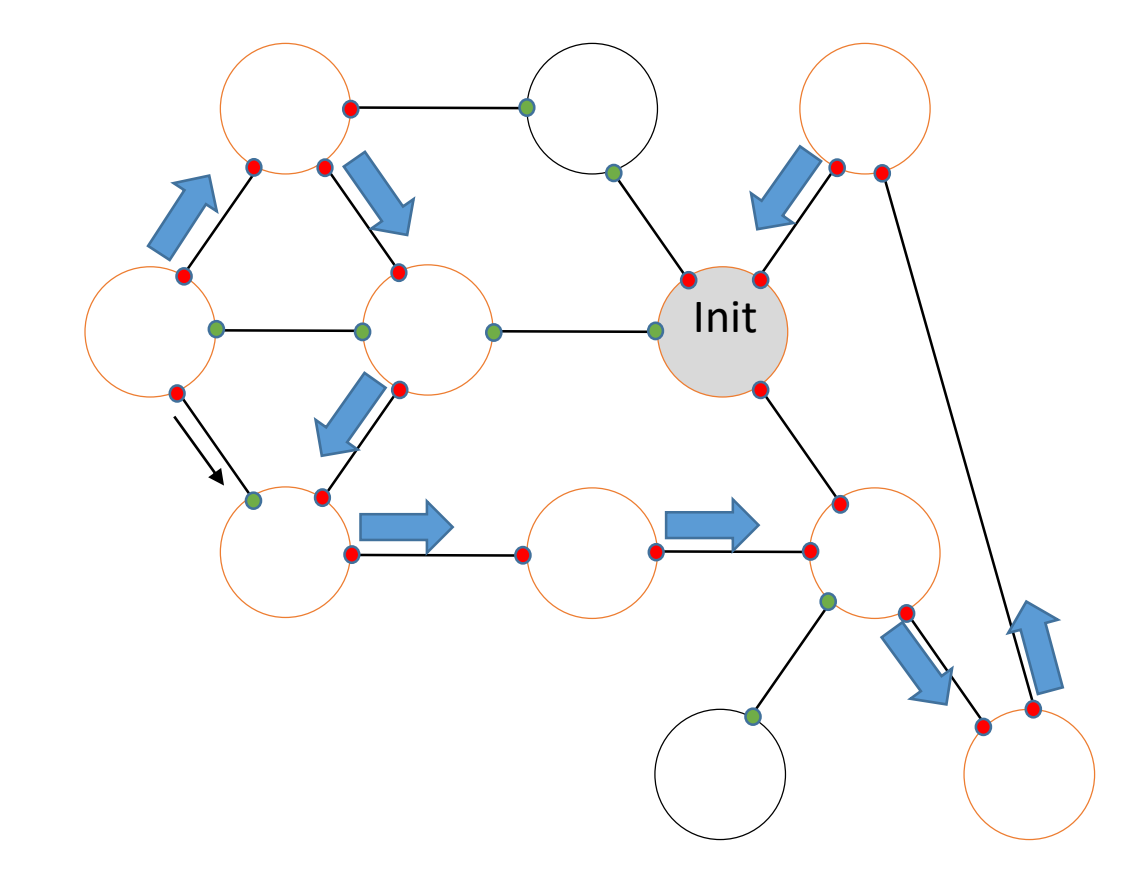

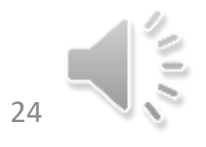

### CIJU sur graphe quelconque

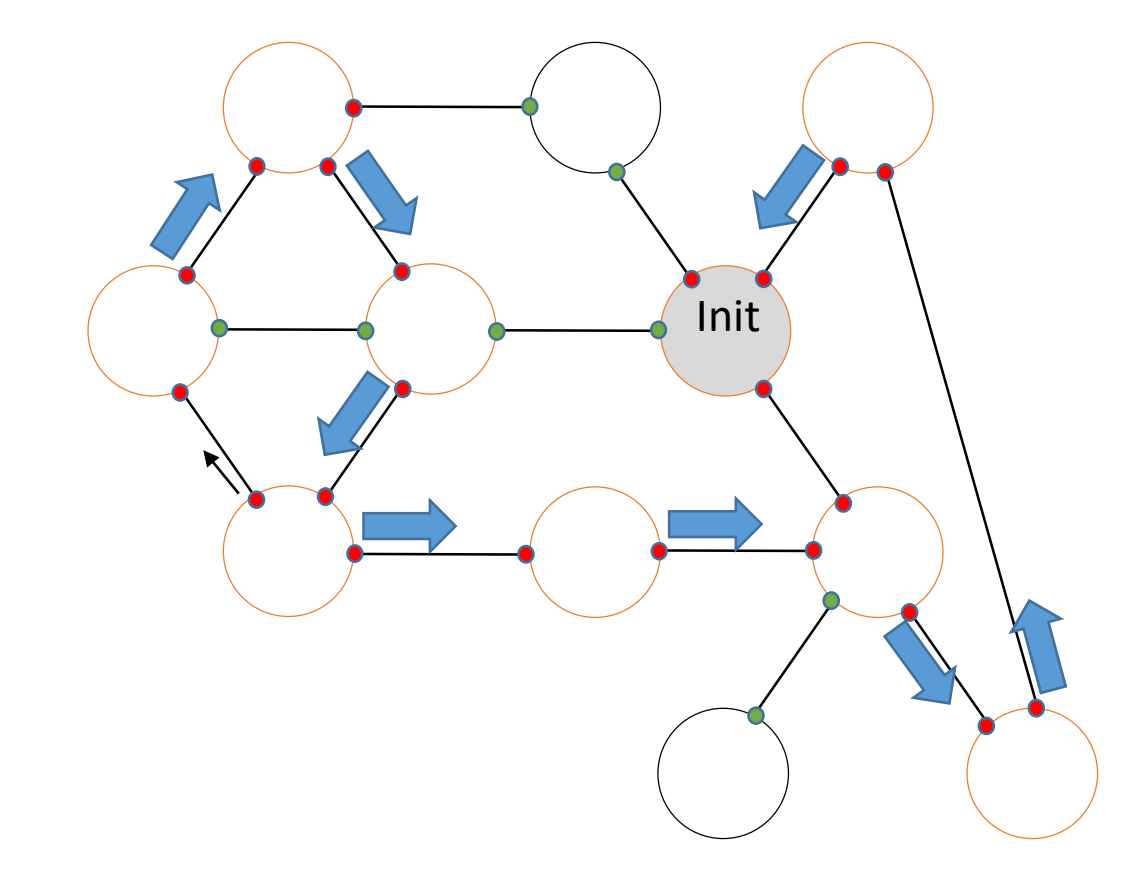

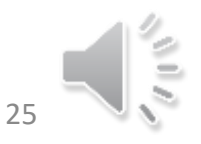

### CIJU sur graphe quelconque

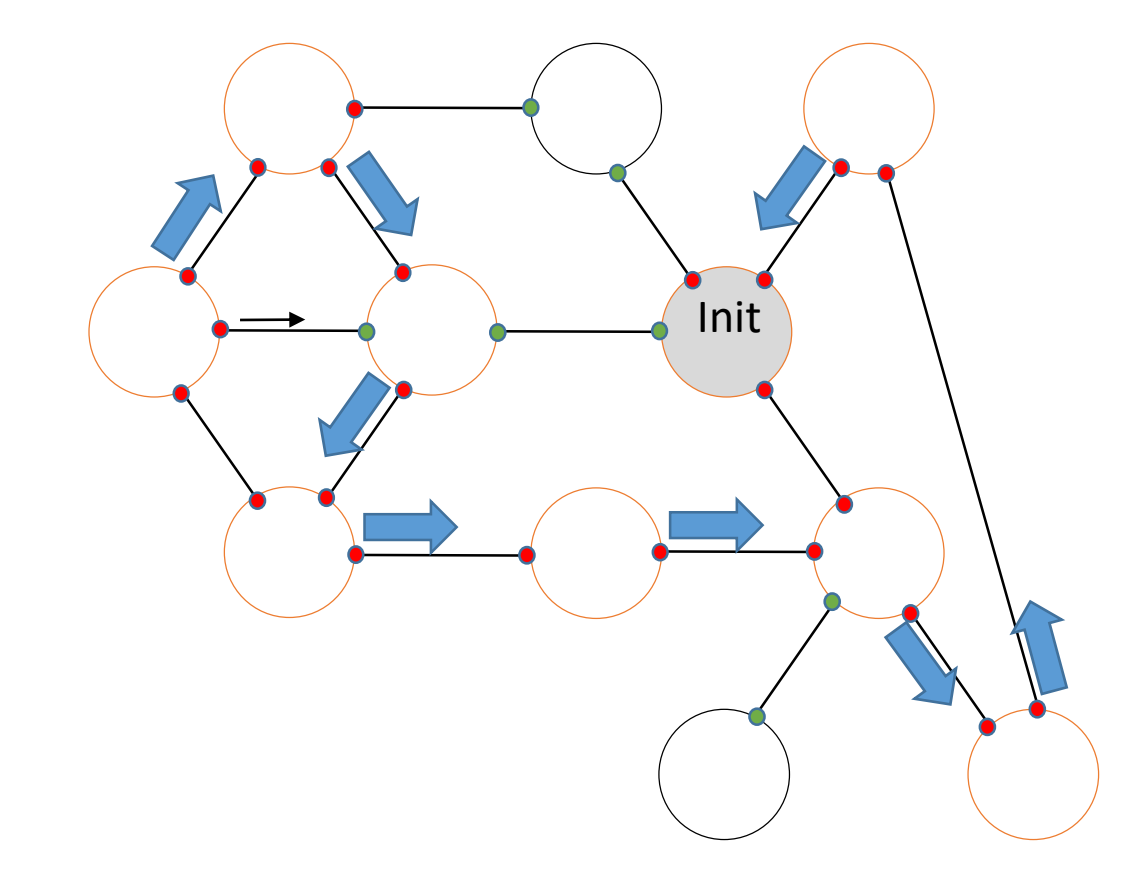

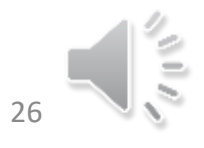

### CIJU sur graphe quelconque

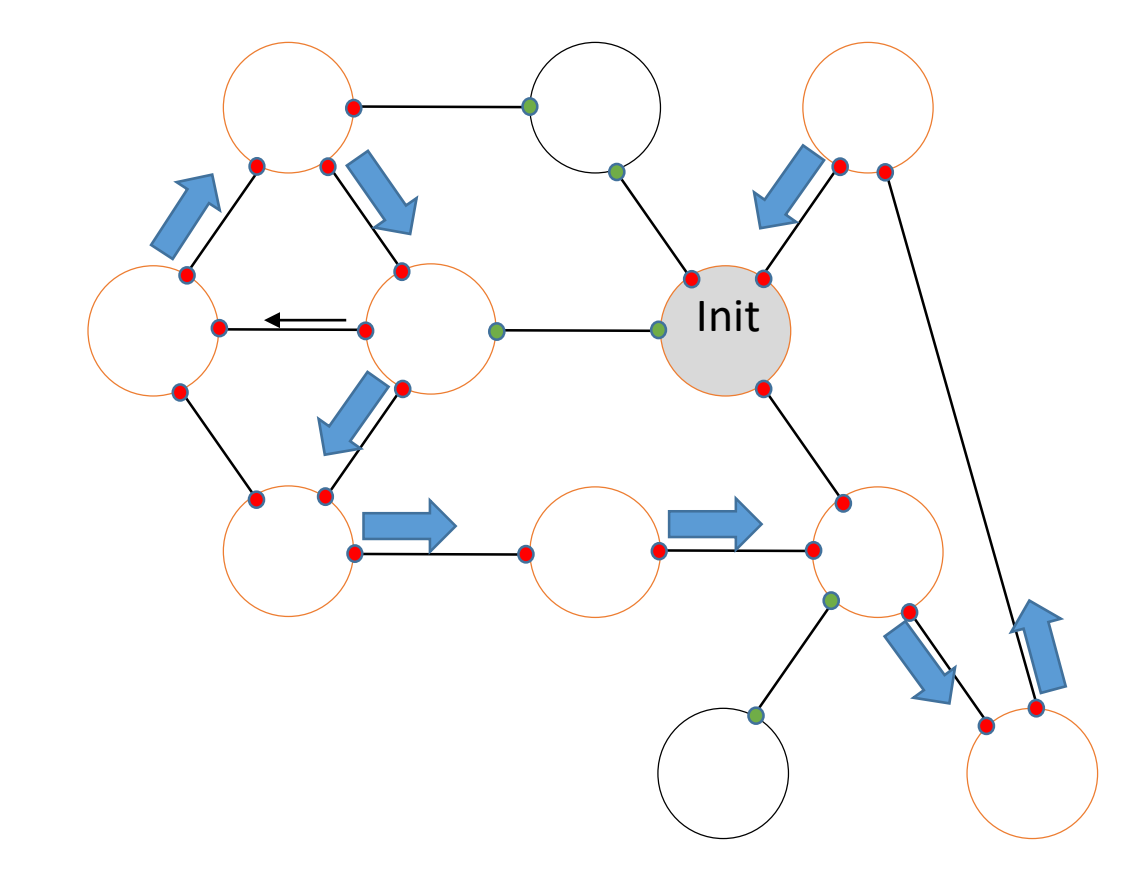

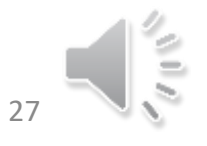

### CIJU sur graphe quelconque

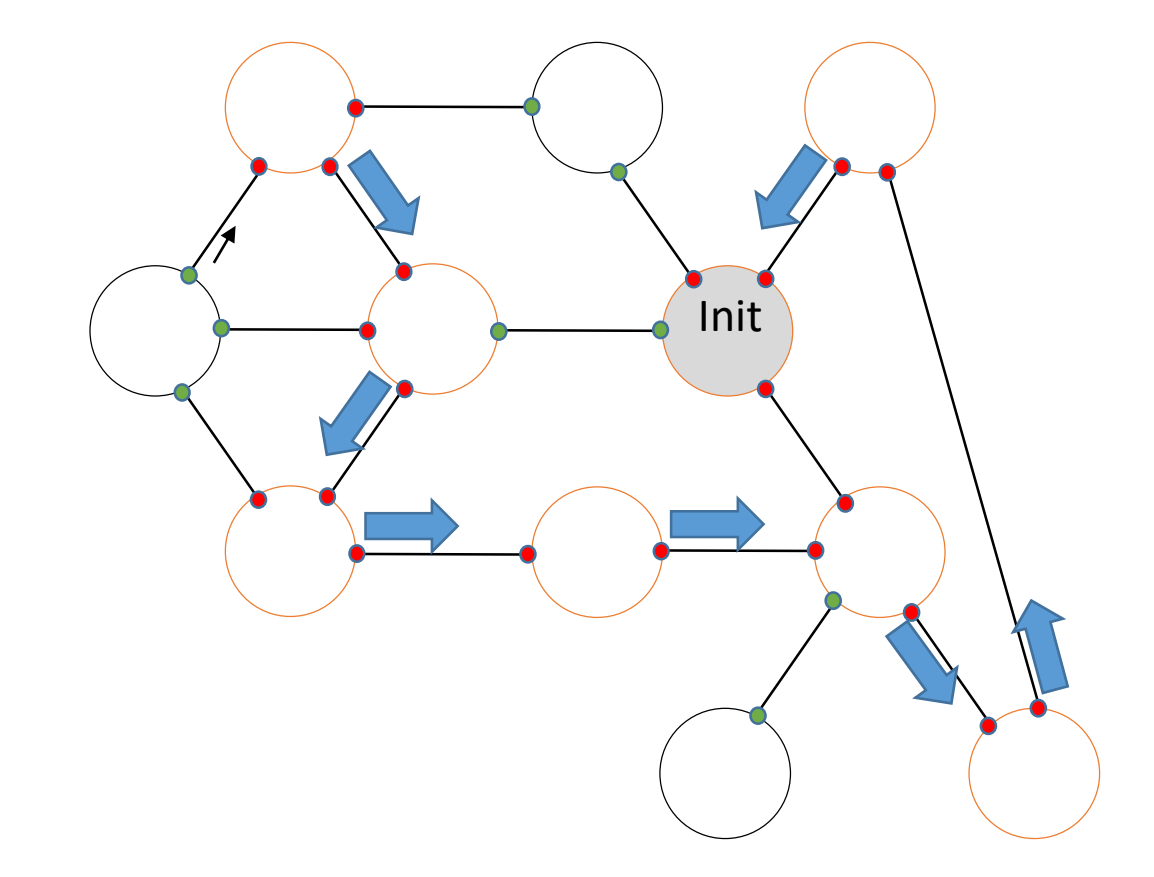

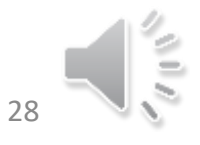

### CIJU sur graphe quelconque

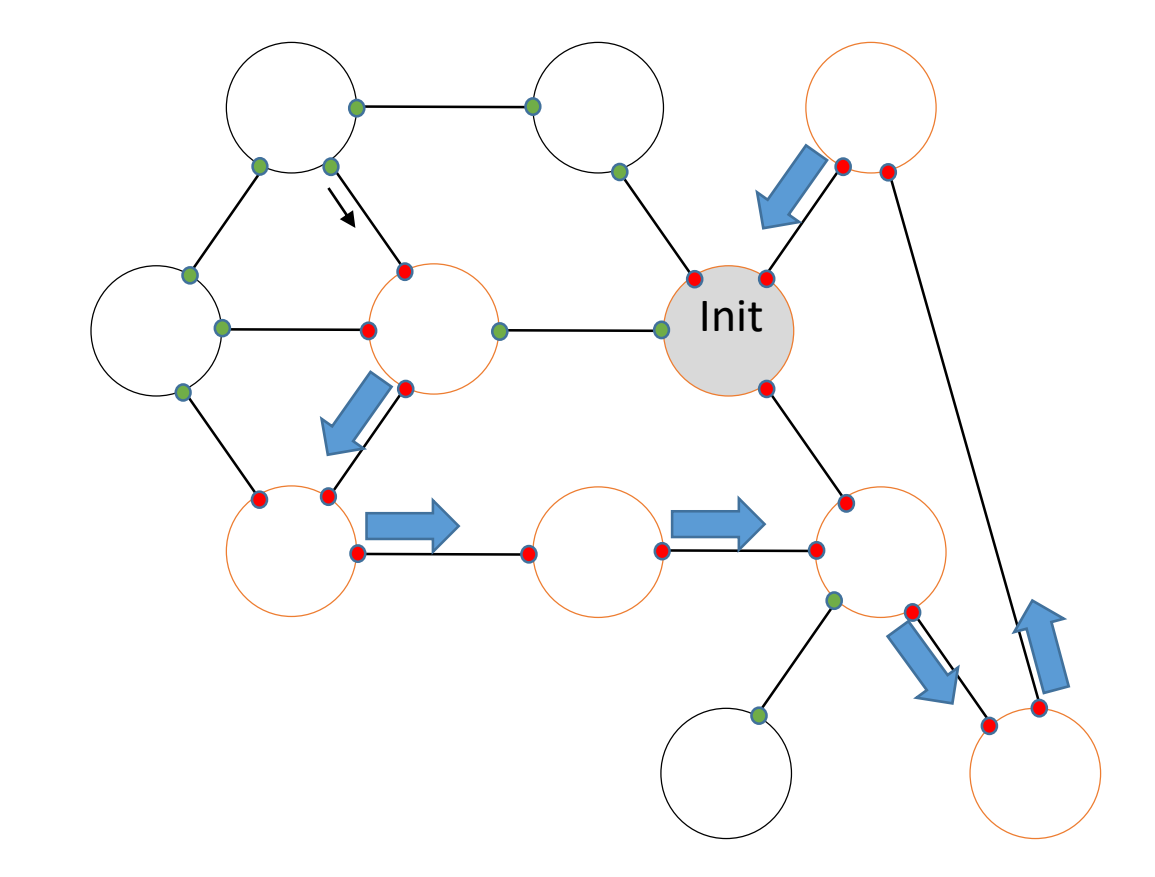

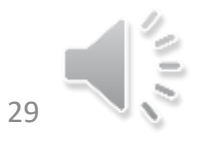

### CIJU sur graphe quelconque

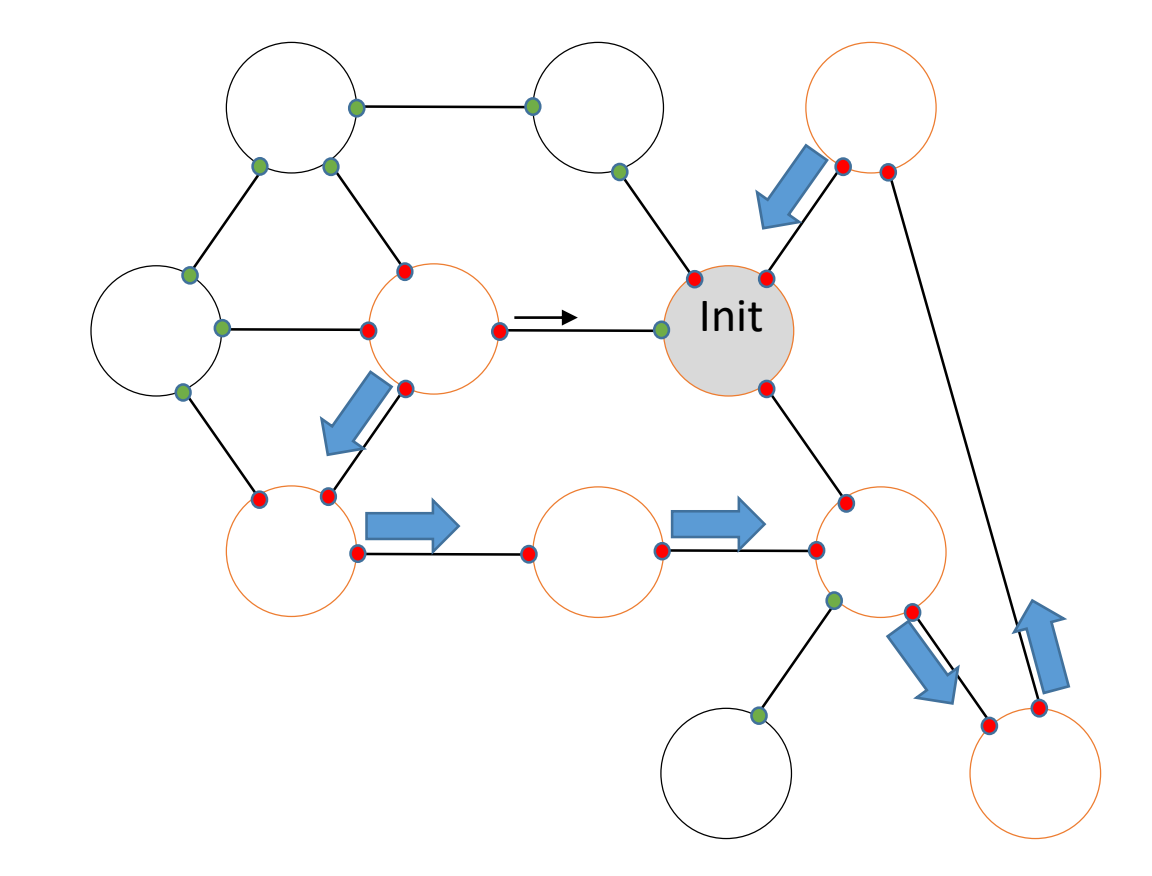

À la réception de J par C Si prem\_reception Alors prem\_reception  $\leftarrow$  FAUX; Père ← C; V ← V \{Père} FinSi Si C  $\in$  V alors s  $\leftarrow$  C; V $\leftarrow$ V\{s}; Sinon Si V=Ø Alors V $\leftarrow$ Voisins; s $\leftarrow$ Père; prem\_reception  $\leftarrow$  Vrai Sinon  $s\in$ Choix(V) ;  $V\in V\{s\}$ ;

Envoyer J à s

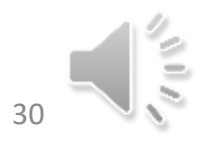

#### CIJU sur graphe quelconque

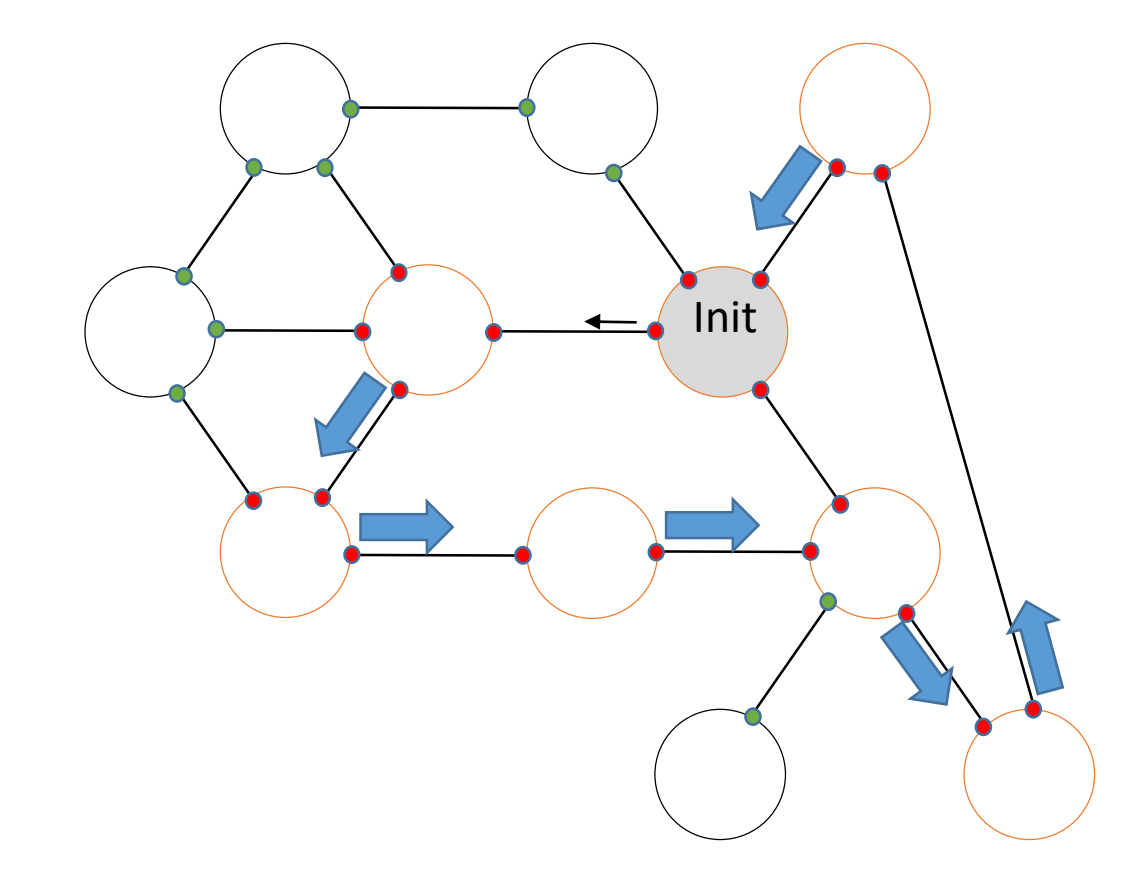

À la réception de J par C  $Si C \in V$  alors  $s \leftarrow C$ Sinon Si V=Ø Alors V $\leftarrow$ Voisins FinSi \\ Commencer un nouveau tour  $S\leftarrow$ Choix(V); V<V\{s}; Envoyer J à s

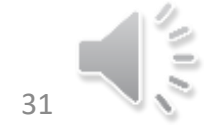

### CIJU sur graphe quelconque

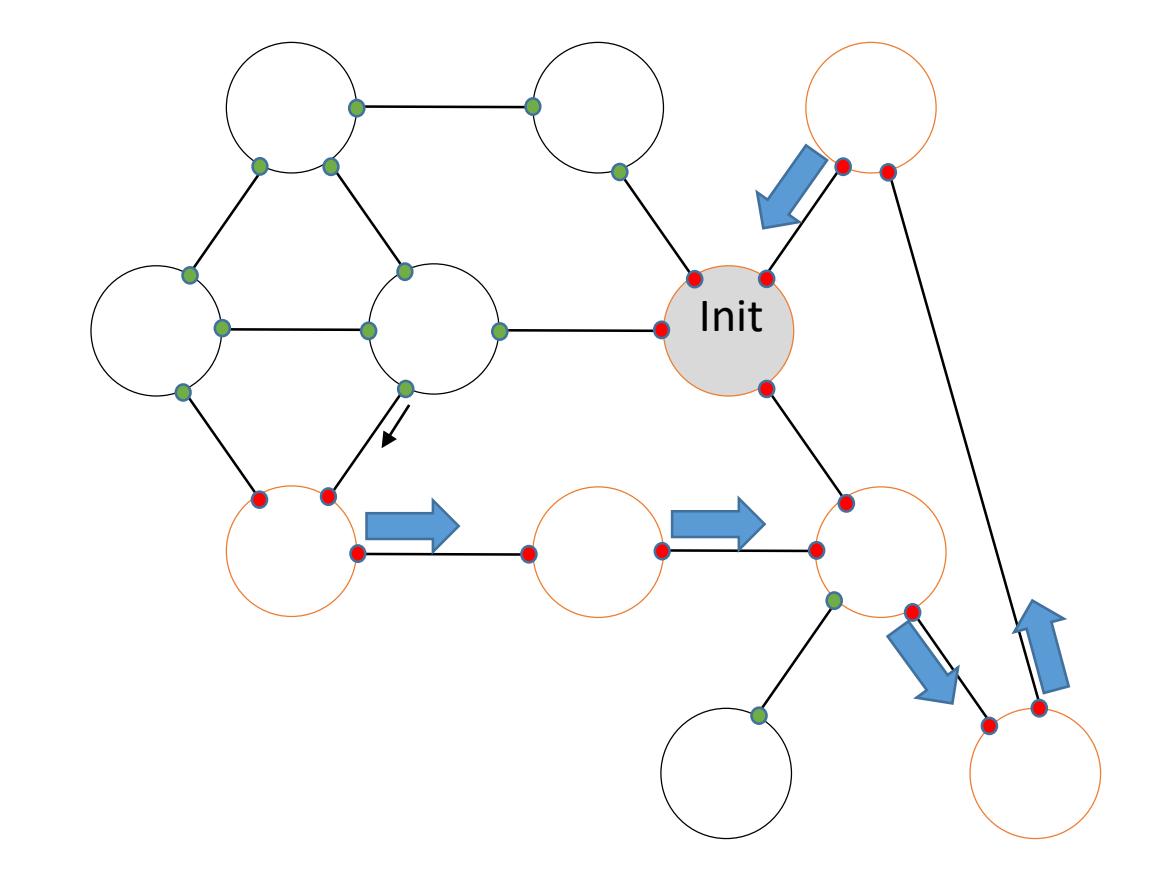

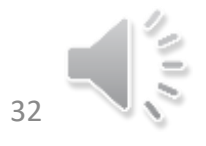

### CIJU sur graphe quelconque

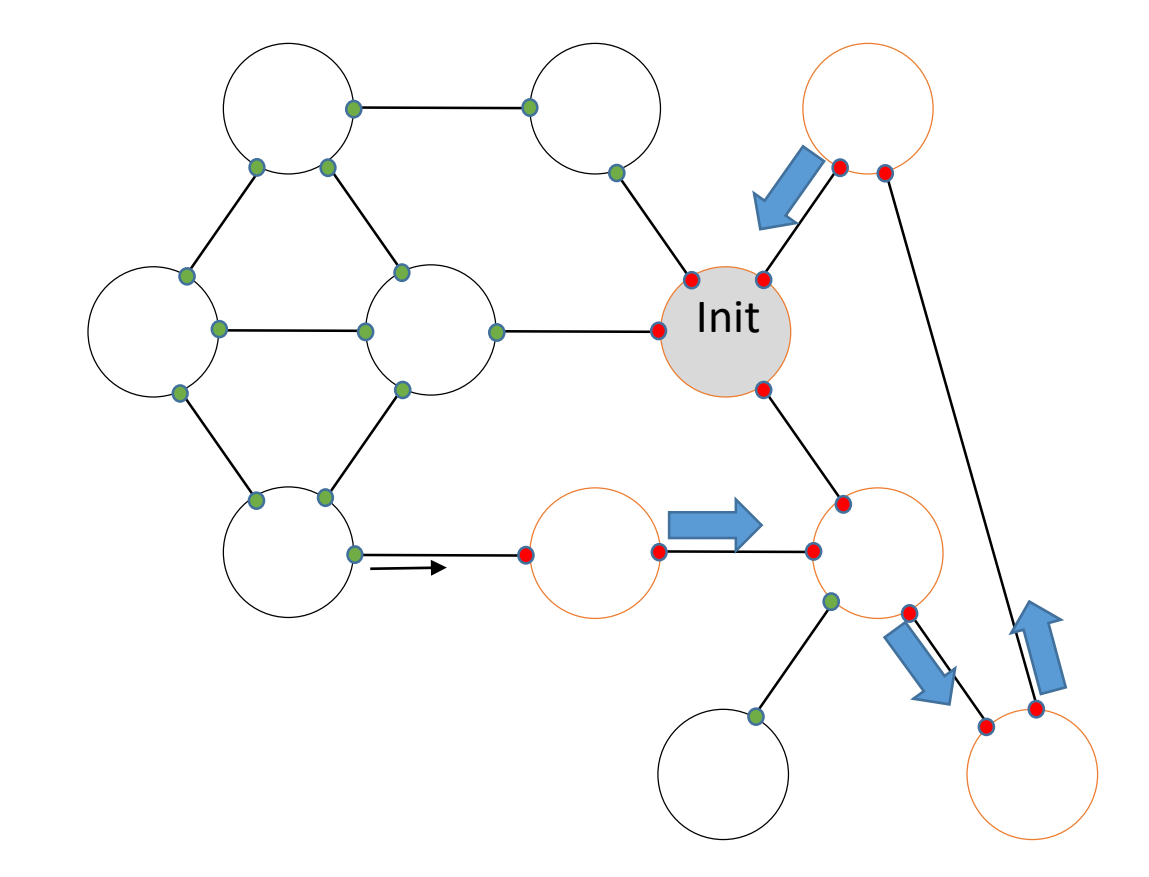

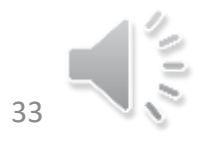

### CIJU sur graphe quelconque

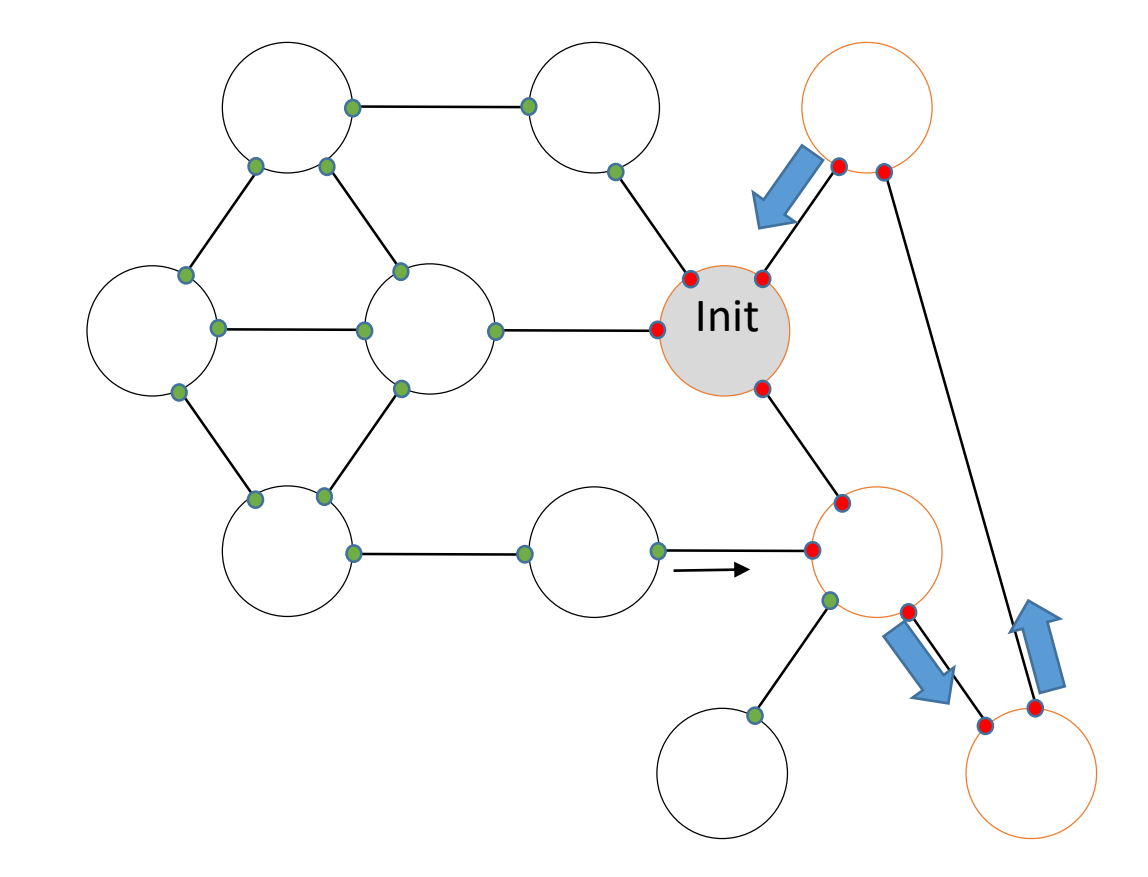

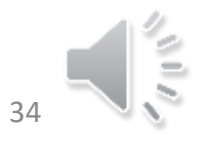

#### CIJU sur graphe quelconque

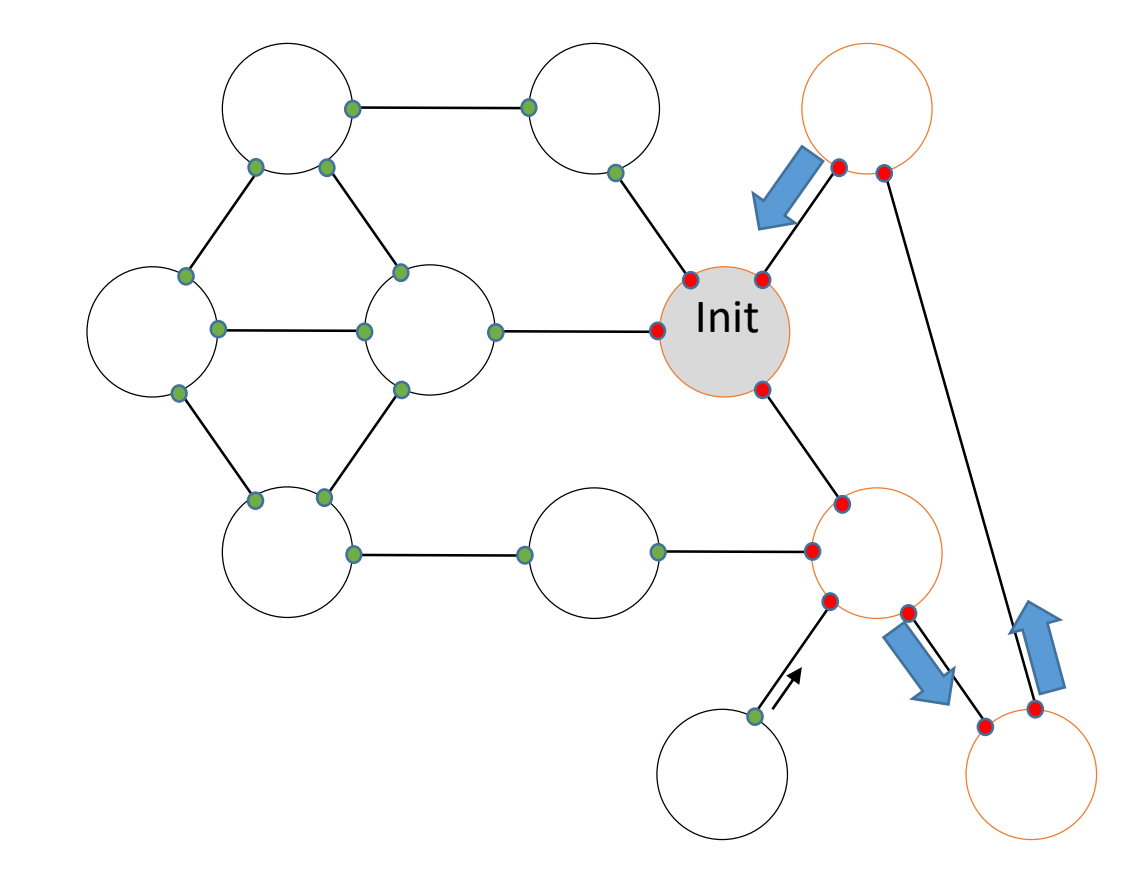

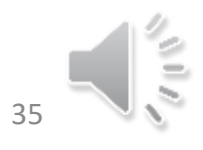

### CIJU sur graphe quelconque

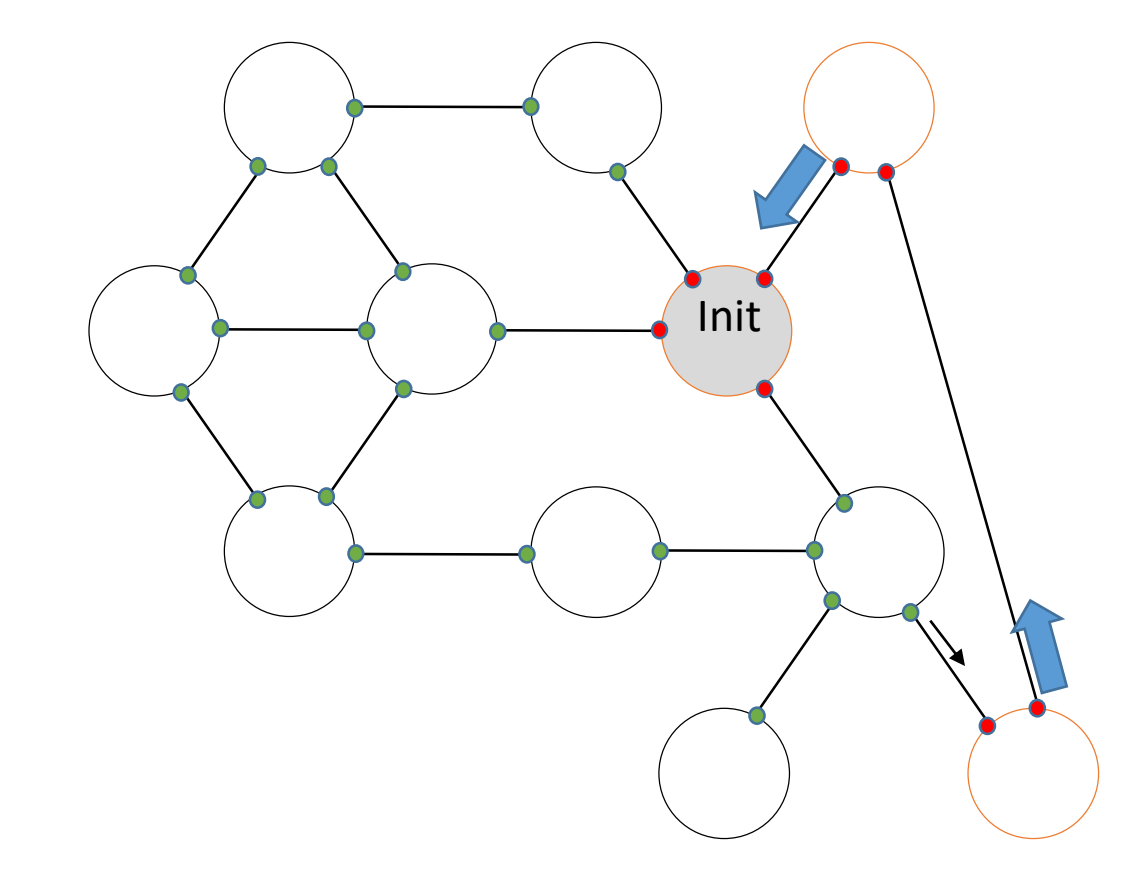

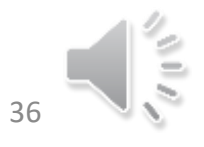

### CIJU sur graphe quelconque

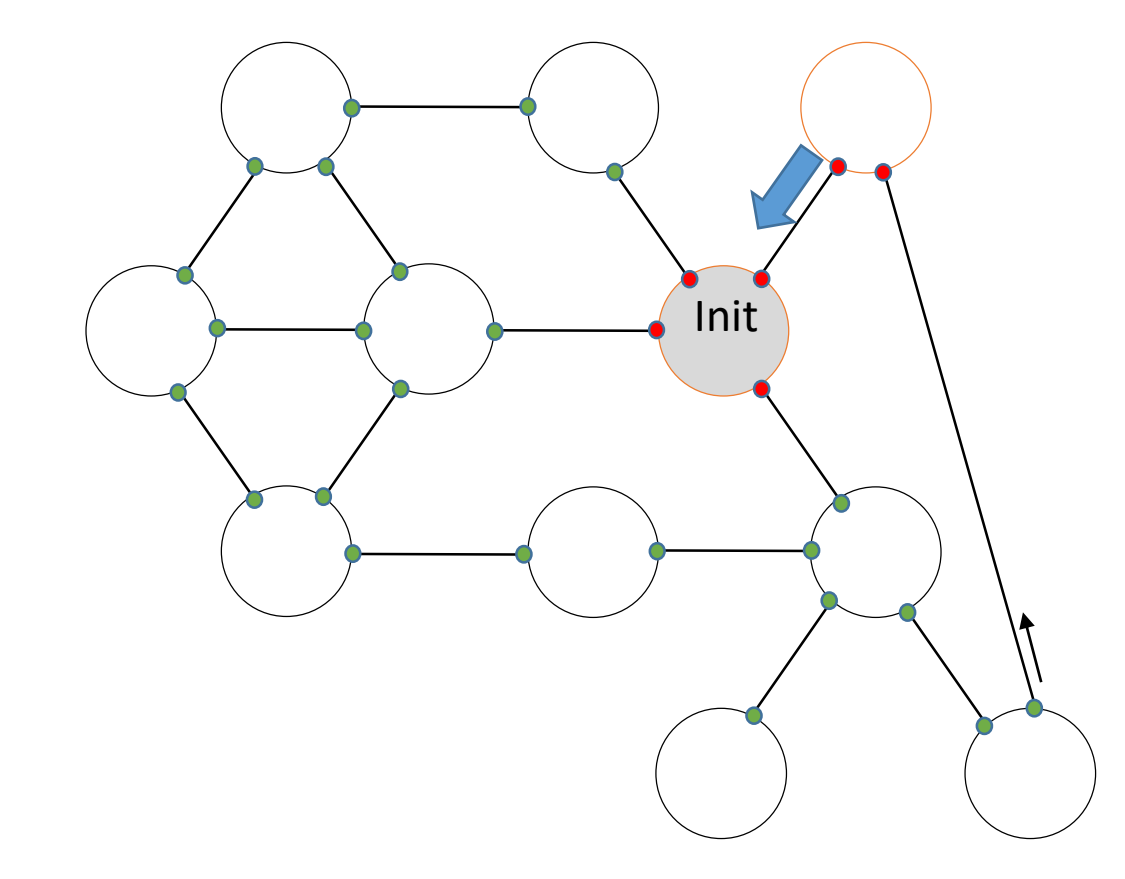

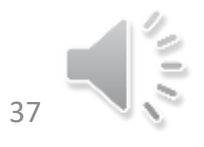

### CIJU sur graphe quelconque

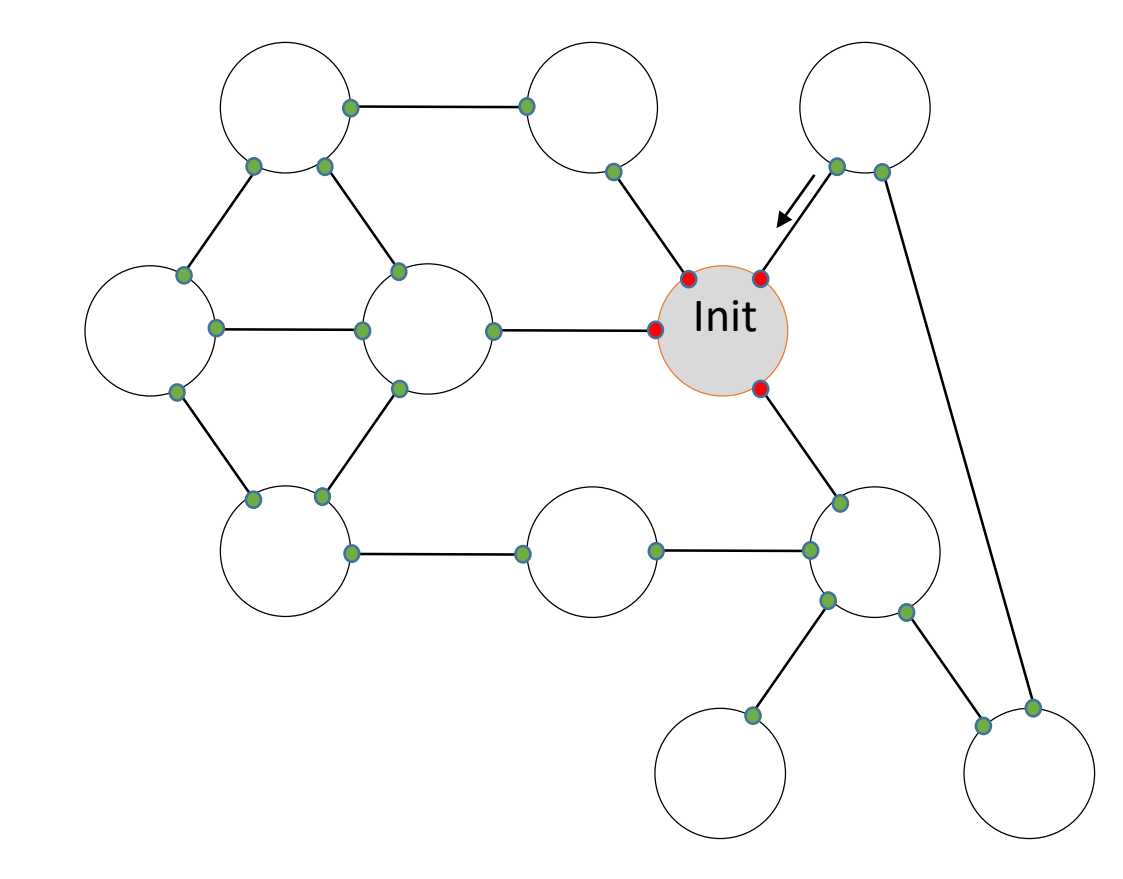

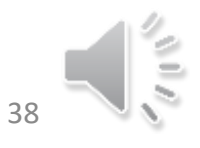

#### CIJU sur graphe quelconque

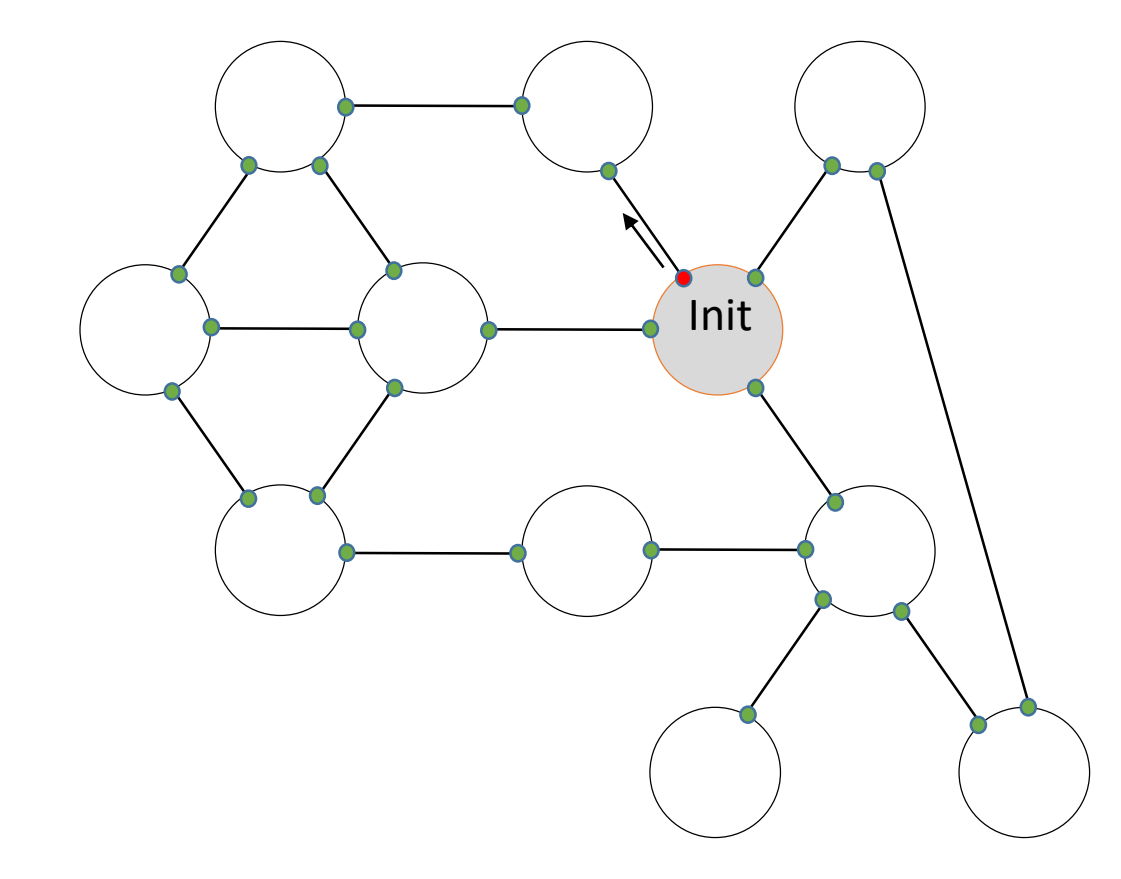

À la réception de J par C Si  $C \in V$  alors s  $\leftarrow C$ Sinon Si V=Ø Alors V ← Voisins FinSi \\ Commencer un nouveau tour S<br />Choix(V): V<sup><</sup>V\{s}; Envoyer J à s

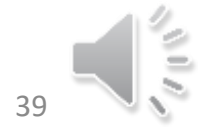

## Exercice 2 Arbre couvrant

AC

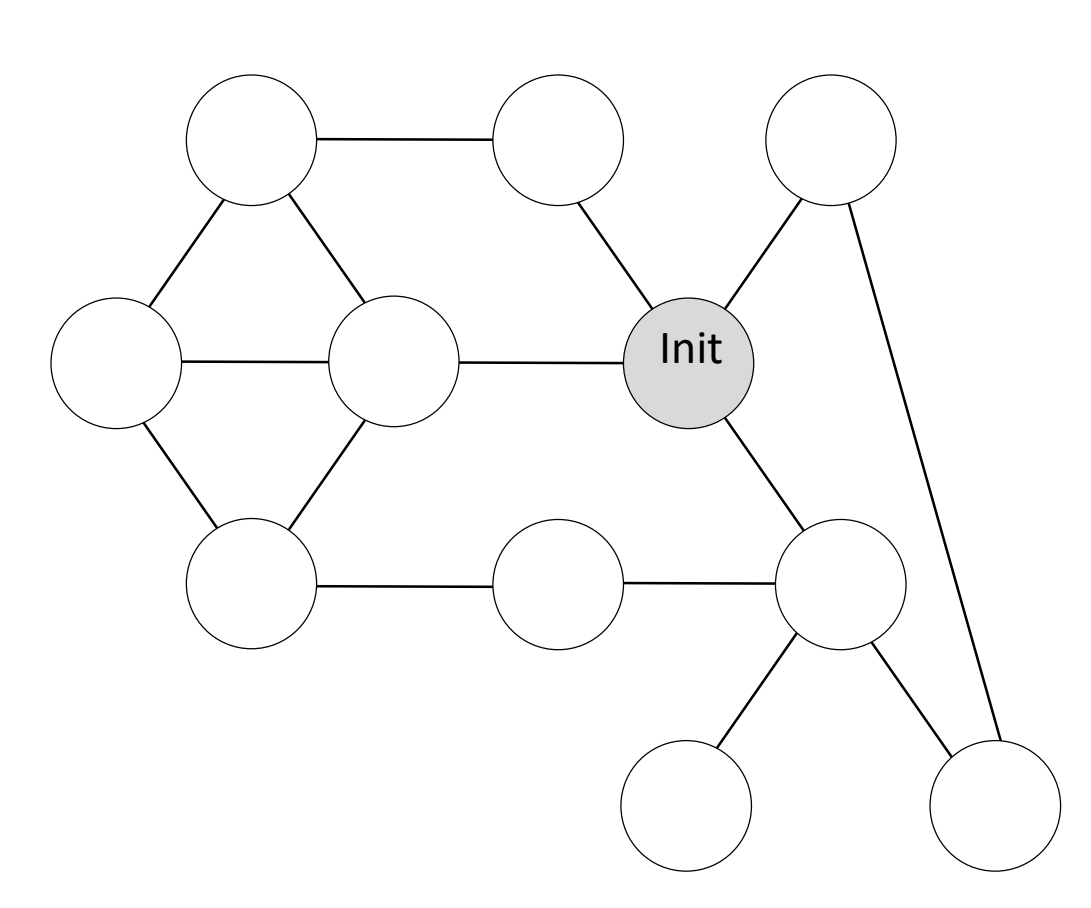

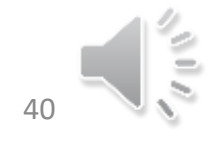

# Exercice 2

- Nous allons fortement nous inspirer de l'algorithme de Propagation d'information sur un graphe quelconque.
- La première réception se distinguera avec notre booléen
- Nous allons juste avoir à gérer un canal père qui sera le canal par lequel aura été reçu le premier message.

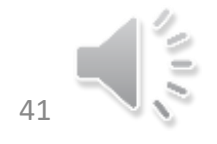

## Exercice 2

AC sur graphe quelconque 1 seul initiateur

Messages M Constante Voisins : ensemble des canaux Var C, Père : canal prem\_reception : booléen initialisé à VRAI

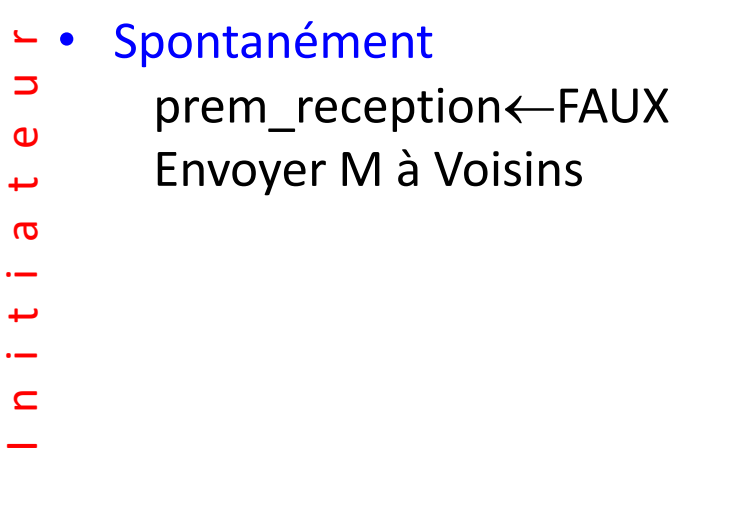

#### • À la réception de M par C Si prem\_reception Alors prem\_reception<-FAUX

- Père  $\leftarrow$  C
- Si (Voisins\{C}≠Ø) alors
	- Envoyer M à Voisins\{C}

#### FinSi

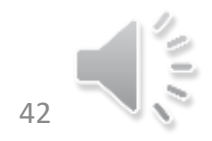

N O N - I n i t i a t e u r

 $\mathbf{L}$  $\mathsf{z}$ 

 $\bigcirc$ 

 $\overline{z}$ 

 $\overline{\phantom{0}}$  $\overline{\phantom{0}}$  $\mathbf{C}$ 

 $\blacktriangleleft$  $\overline{\phantom{0}}$  $\omega$ ىب  $\boldsymbol{\sigma}$ 

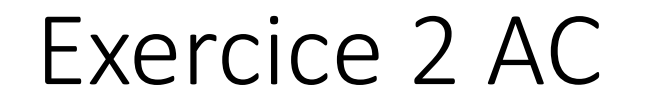

AC sur graphe quelconque Exécution asynchrone.

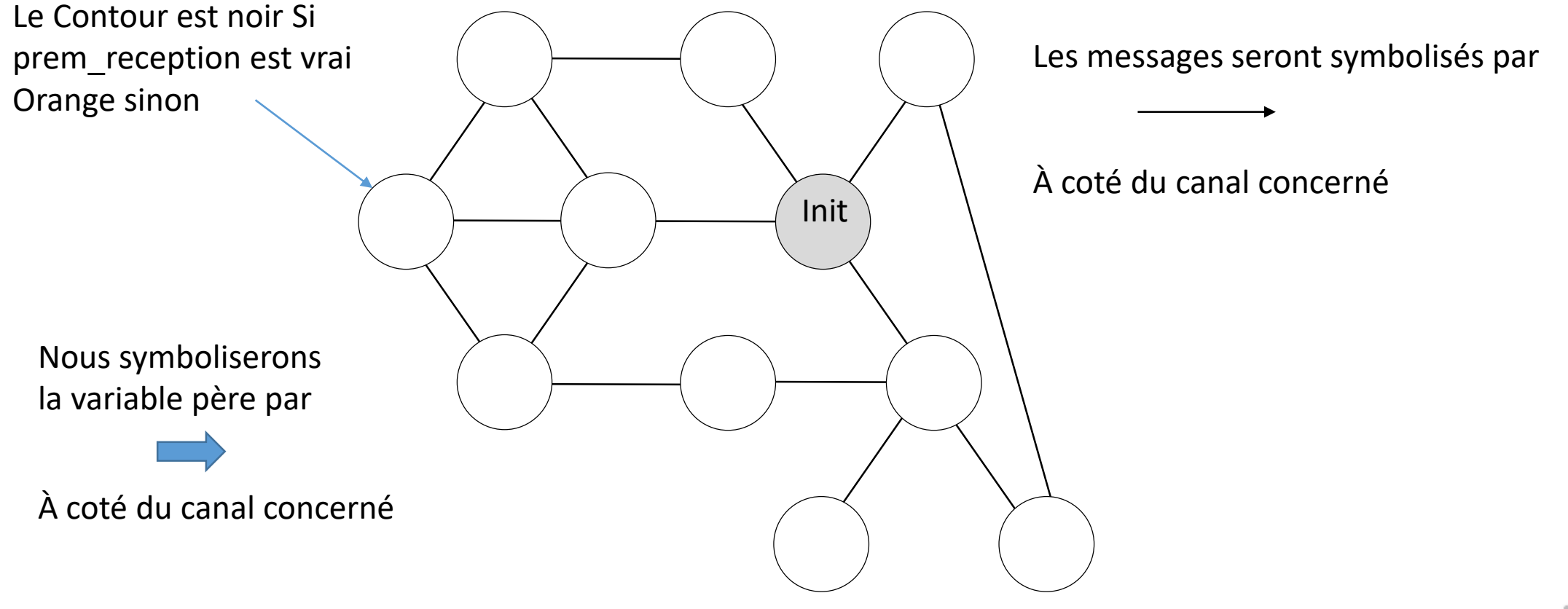

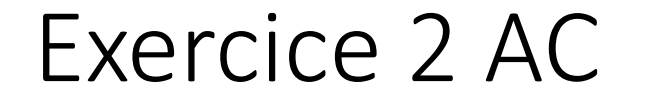

#### Calculer un arbre couvrant

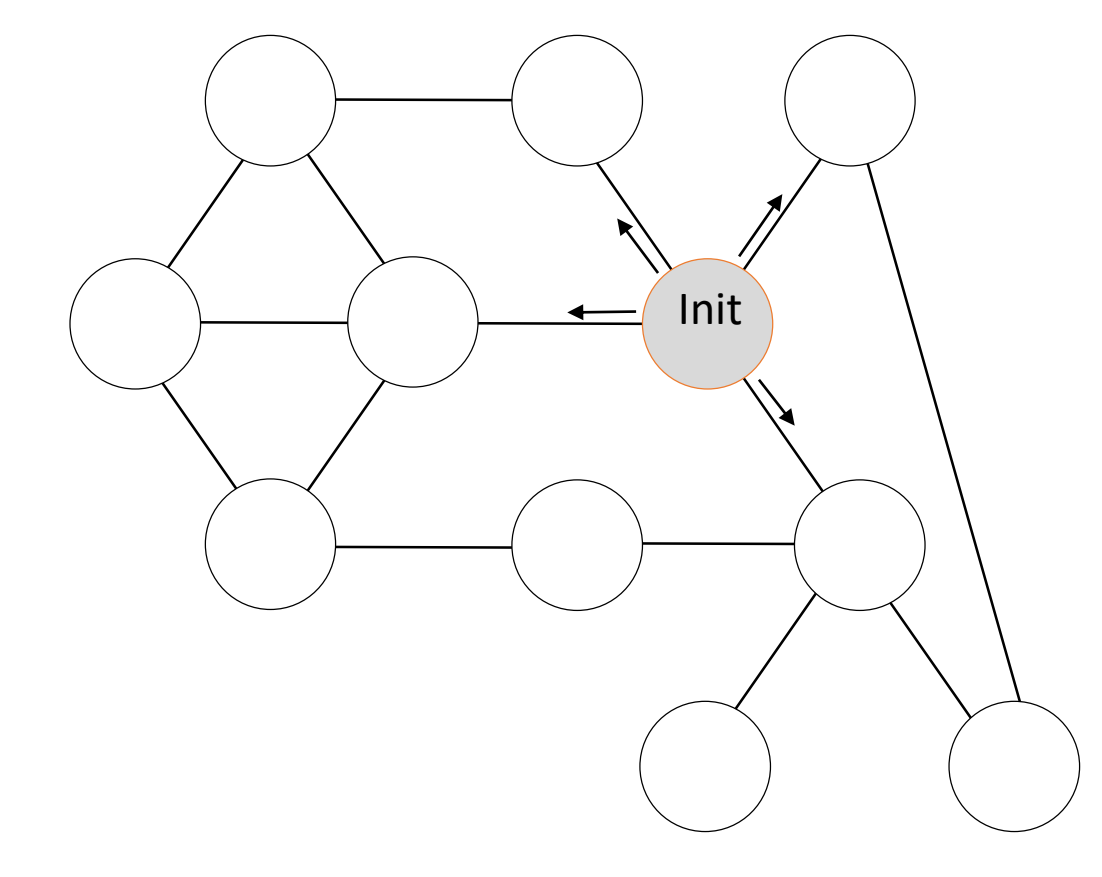

Spontanément

prem\_reception<-FAUX Envoyer M à Voisins

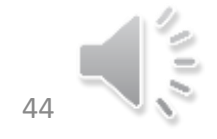

### Exercice 2 : AC

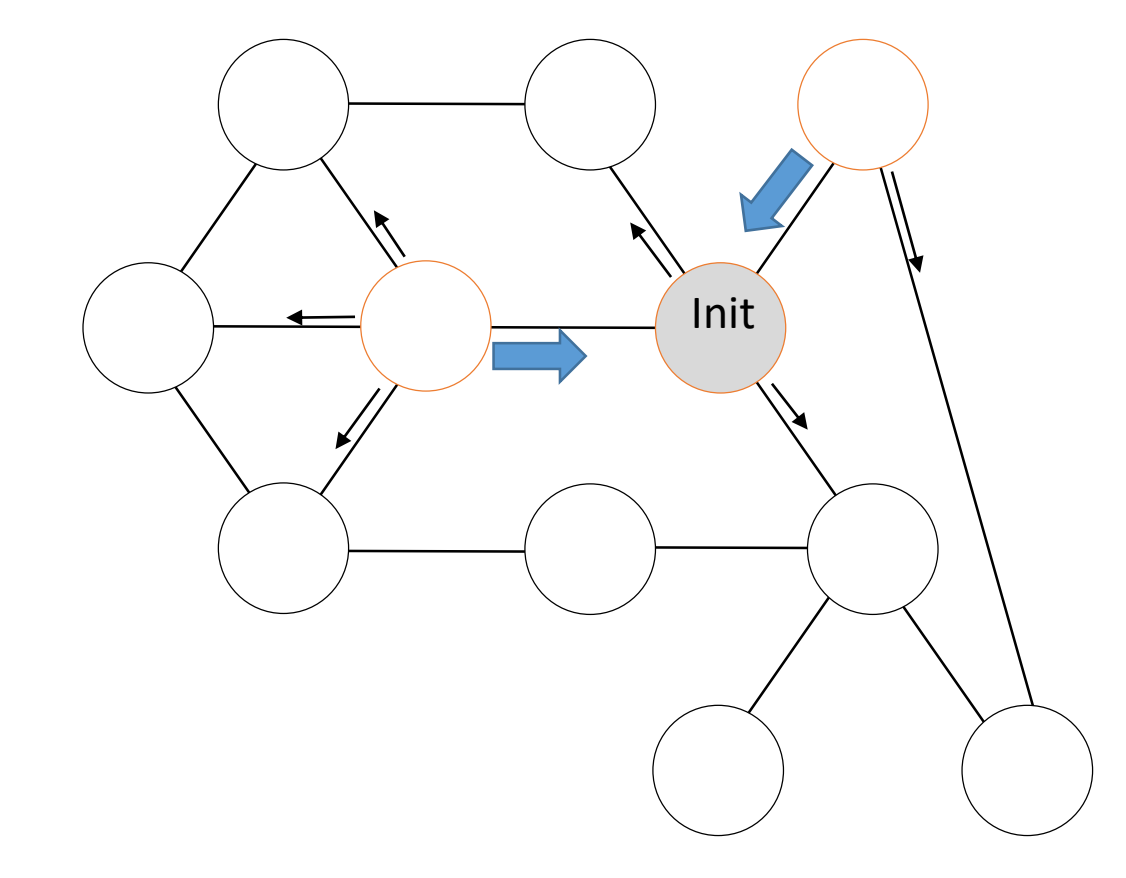

#### À la réception de M par C

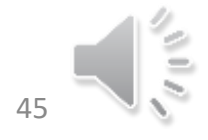

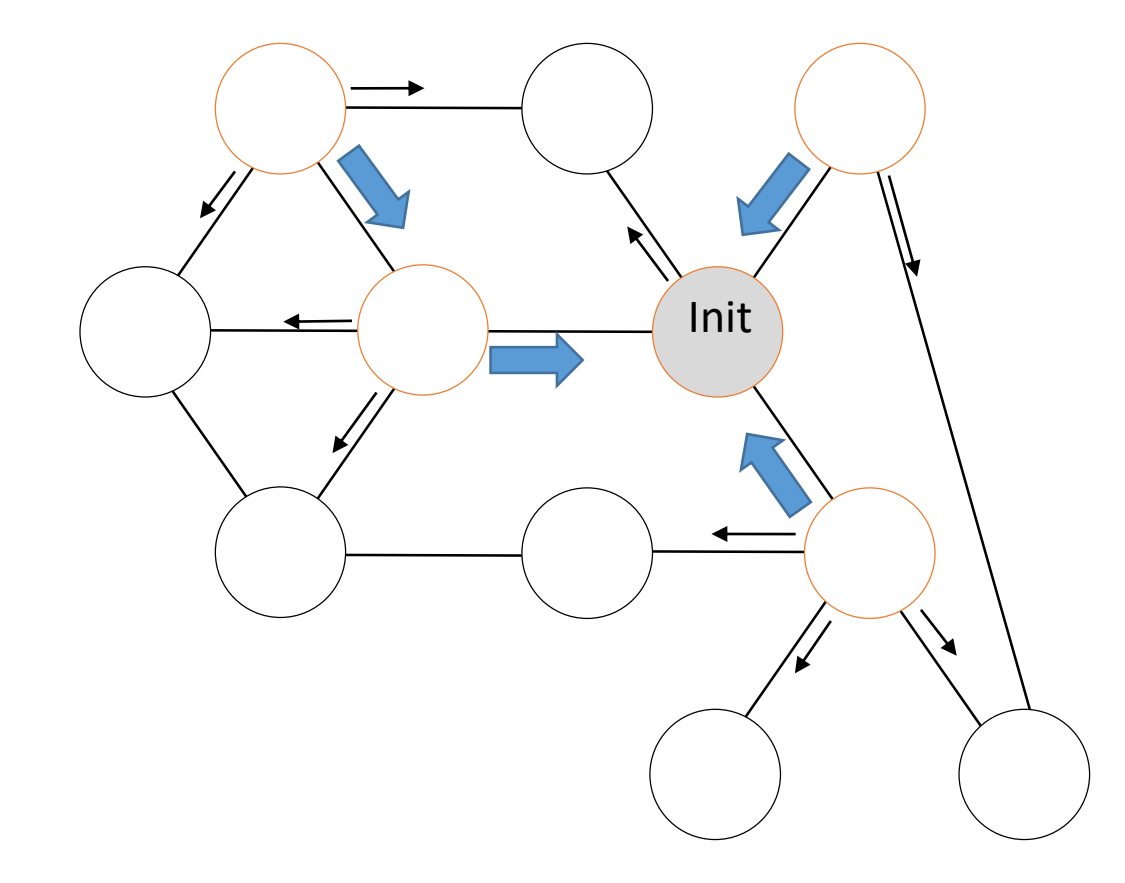

#### À la réception de M par C

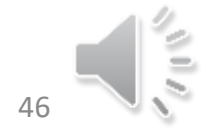

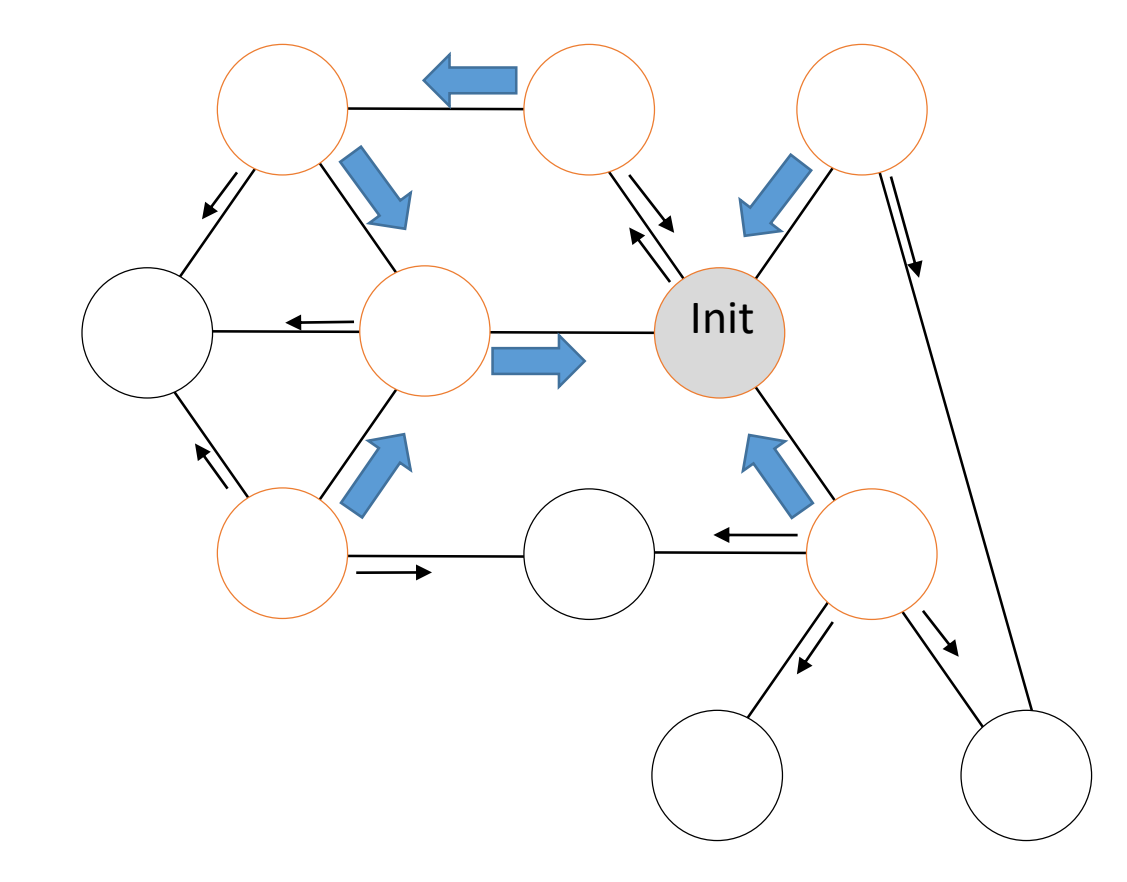

#### À la réception de M par C

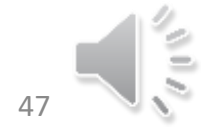

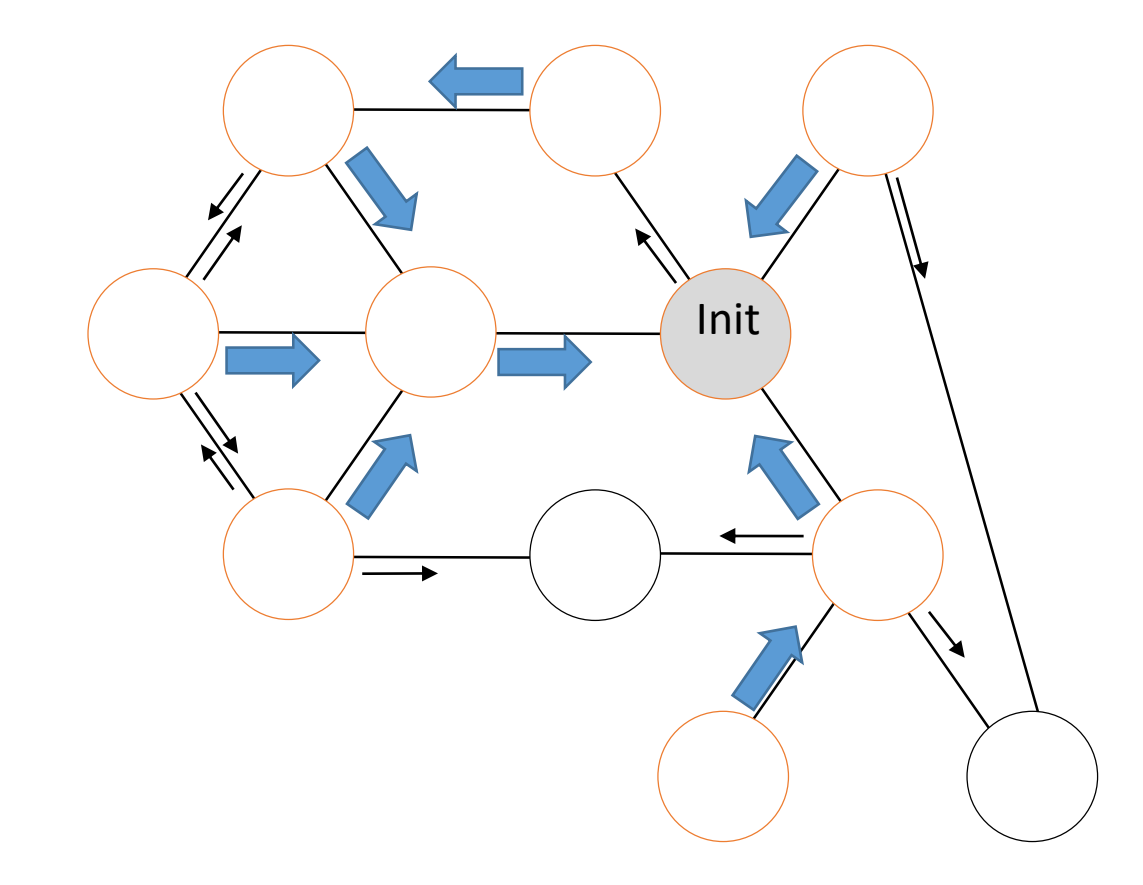

#### À la réception de M par C

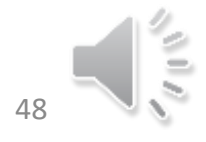

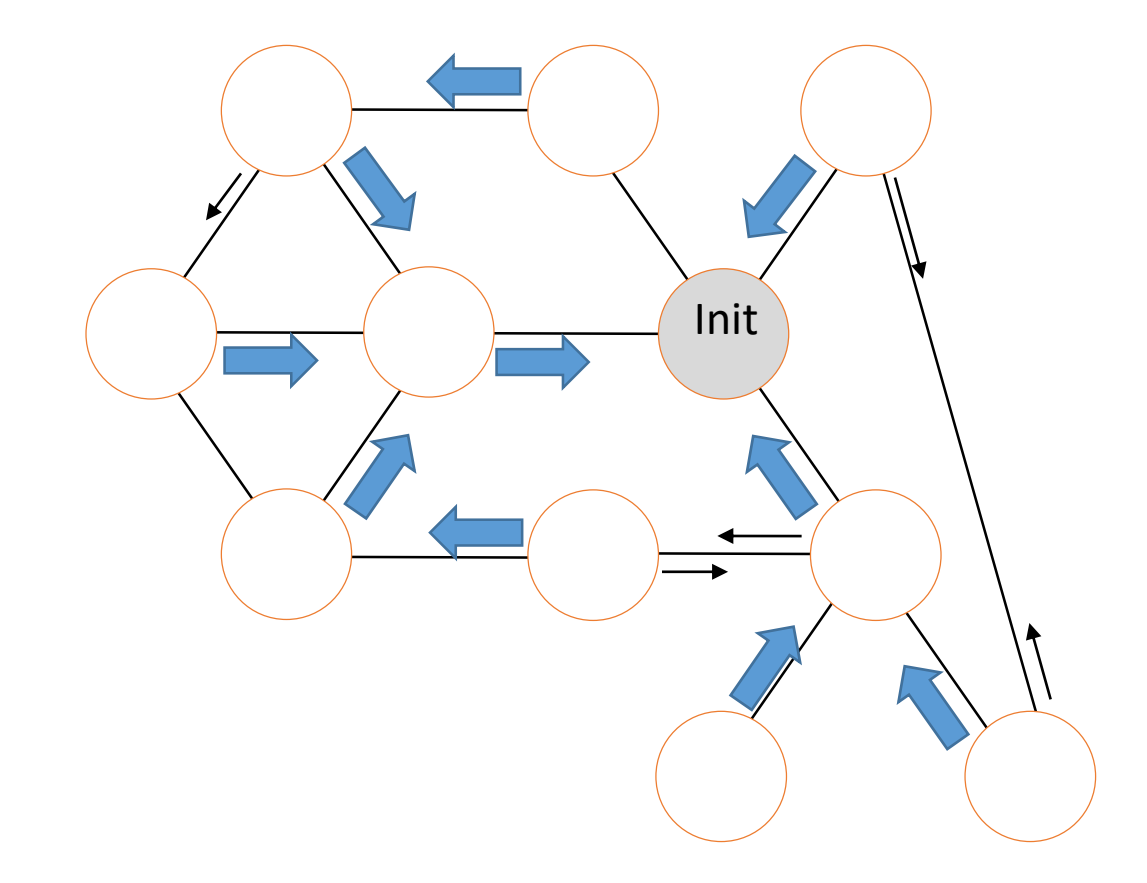

#### À la réception de M par C

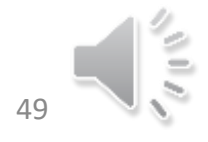

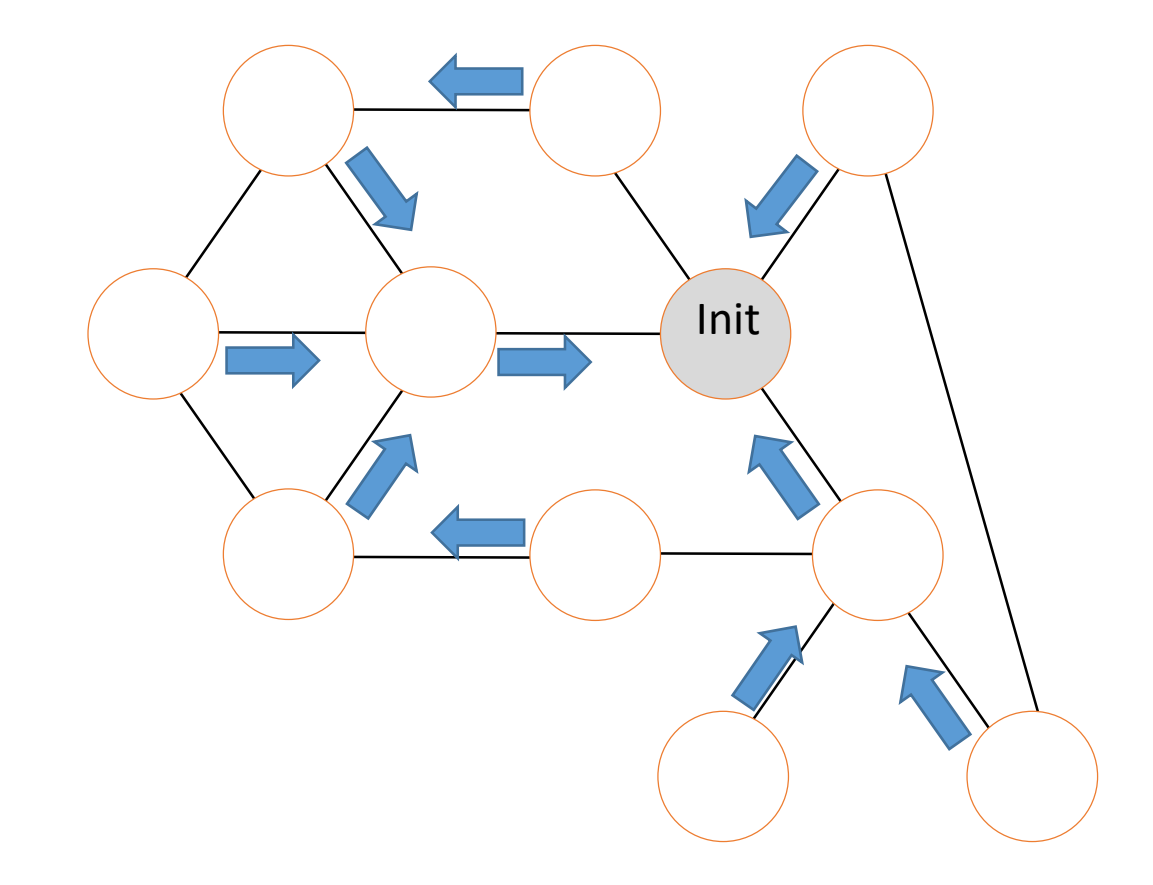

#### À la réception de M par C

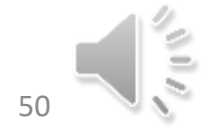

# Conclusion

• Essayez d'adapter l'algorithme précédent pour construire un arbre en largeur. Attention le message devra véhiculer un entier correspondant peu ou prou au nombre de sauts effectué pour arriver à un nœud.